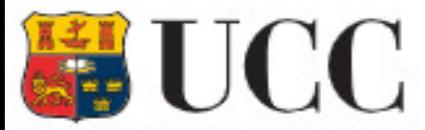

University College Cork, Ireland School of Computer Science and Information Technology Coláiste na hOllscoile Corcaigh

Instituto de Ciências Matemáticas e de Computação **University of São Paulo** 

# DATA VISUALIZATION BASICS

#### Multidimensional Projections

Text / other applications

**SCC0652 – Ter 20/10** Rosane Minghim 2020

**Multidimensional Visualization Projections/Multidimensional Projections Document Collections Image Collections**

- Visualization
- Projections
- Examples:
	- Text and Images
	- Visual Mining and Visual Analysis

# Input

 $\sim$ 

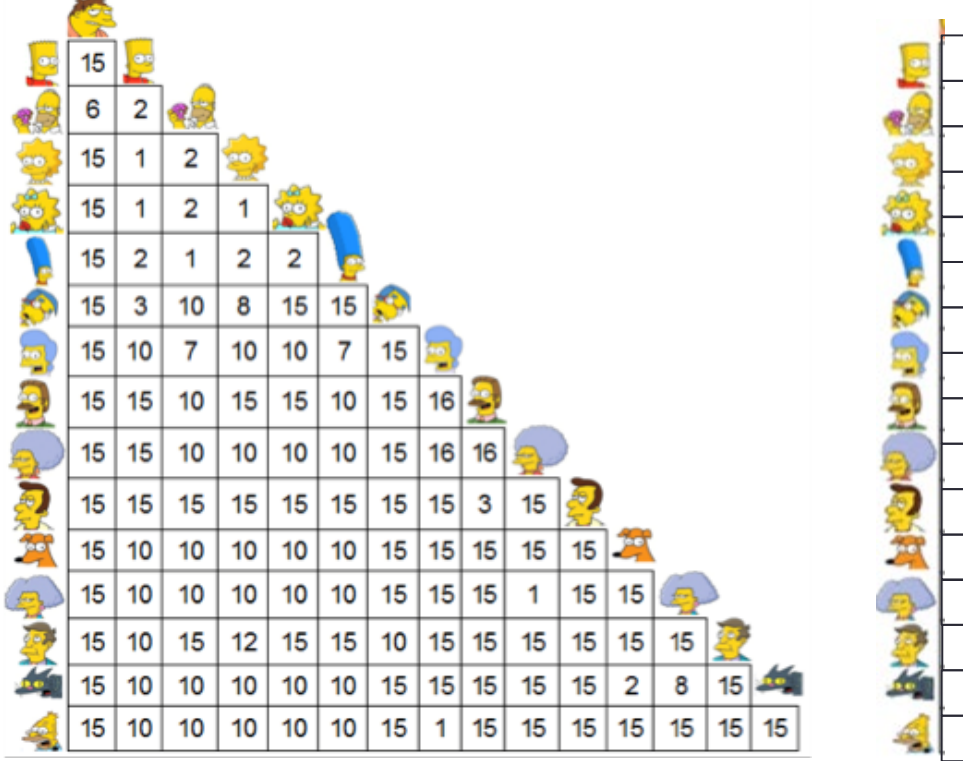

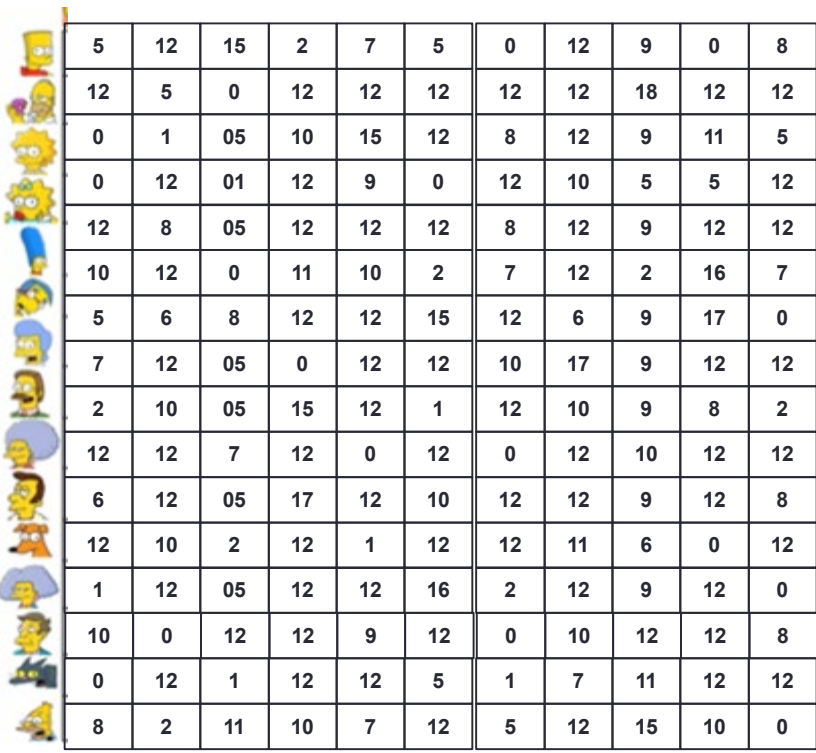

pairwise distances or similarities

and/or dimensional embedding (feature space)

### Content – based by Projections

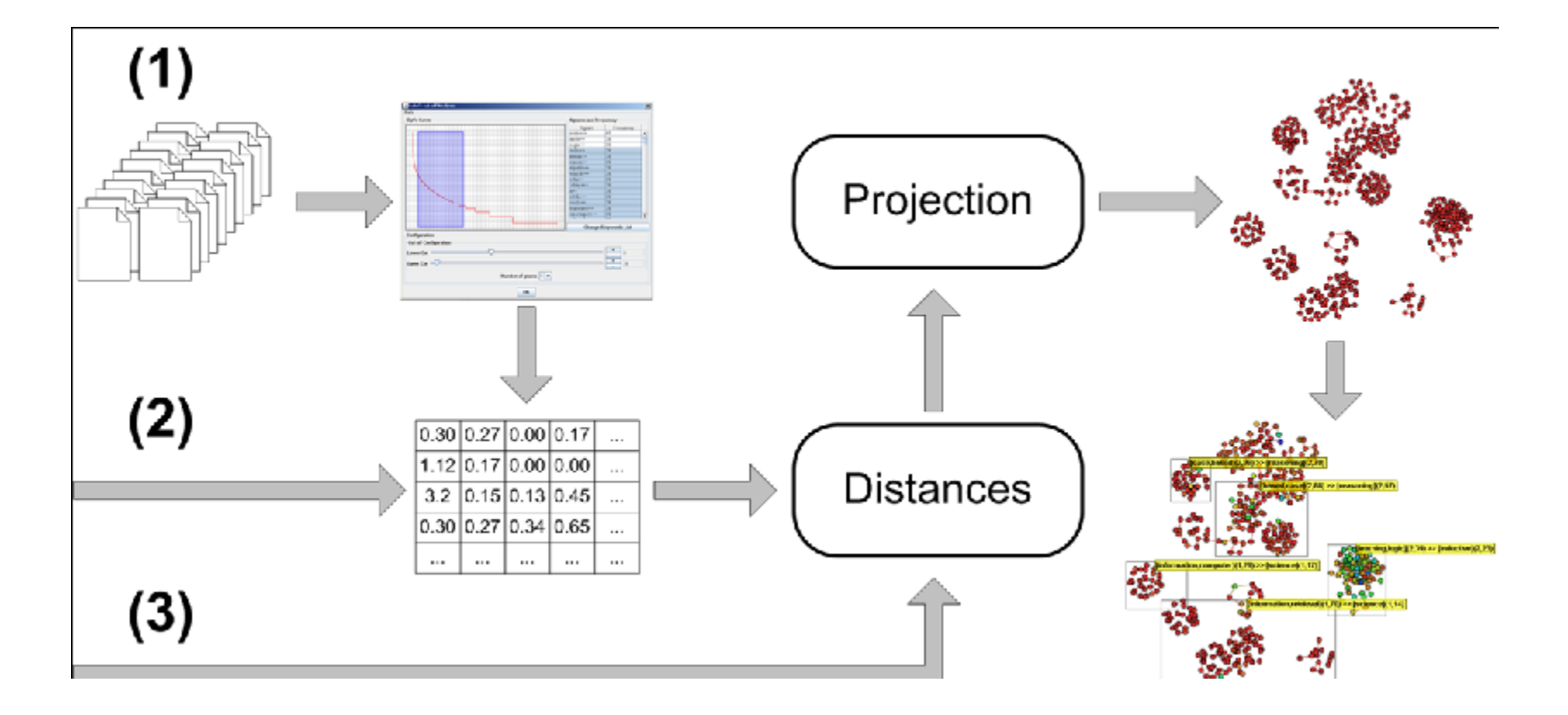

#### Mapping to a plane to allow exploration Ex: Patents surgery, drugs, molecular bio

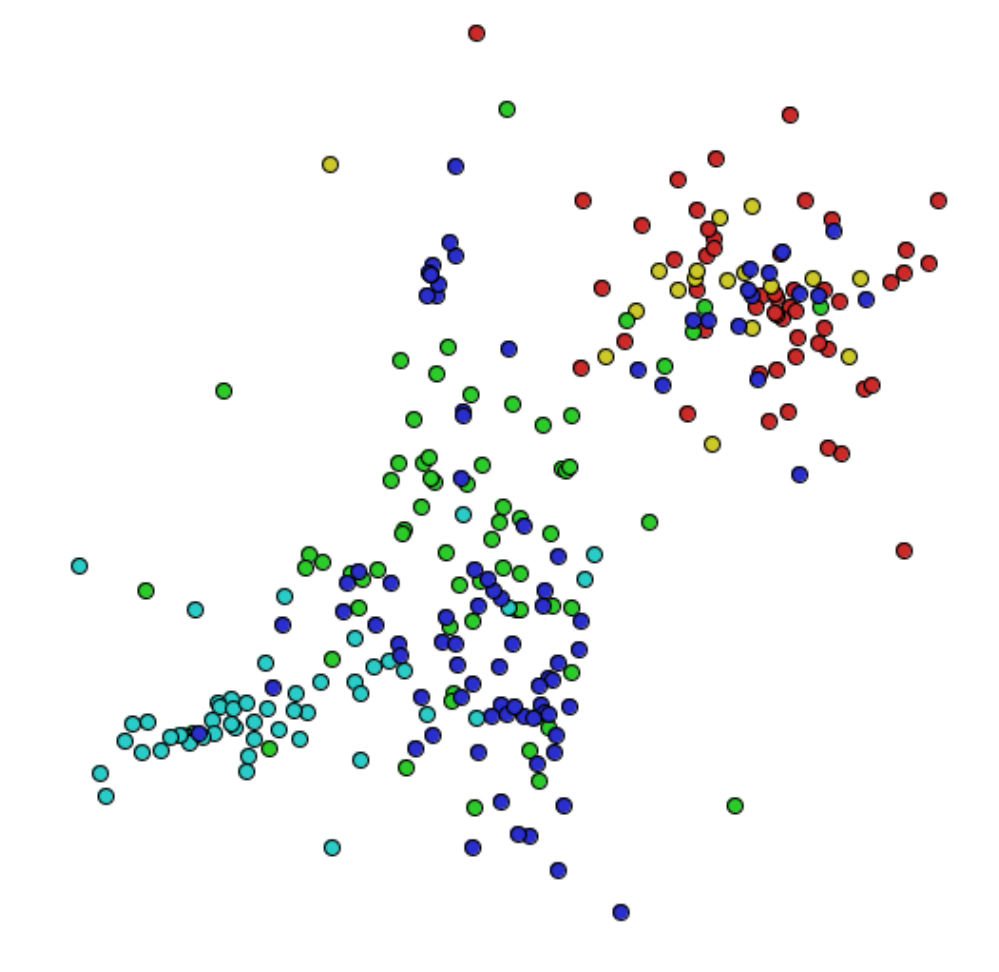

5

### Projection Techniques

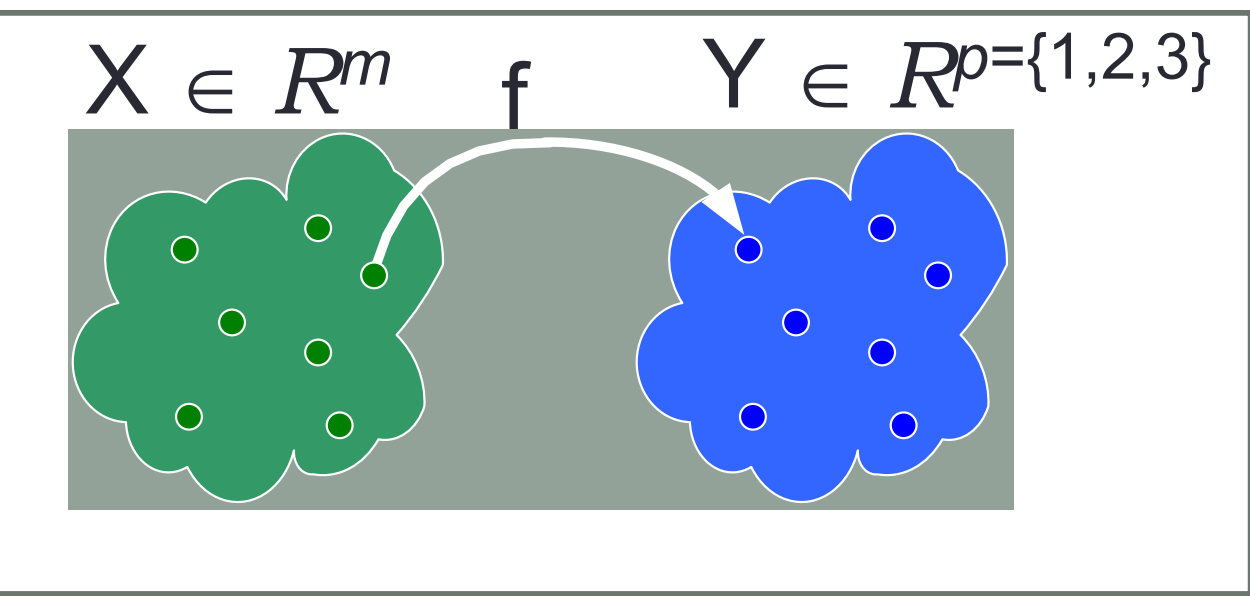

 $\cdot \delta$ :  $x_i, x_j \rightarrow R, x_i, x_j \in X$ • d:  $y_i$ ,  $y_j \rightarrow R$ ,  $y_i, y_j \in Y$ • f:  $X \rightarrow Y, |\delta(x_i, x_j) - d(f(x_i), f(x_j))| \approx 0, \ \forall \ x_i, x_j \in X$ 

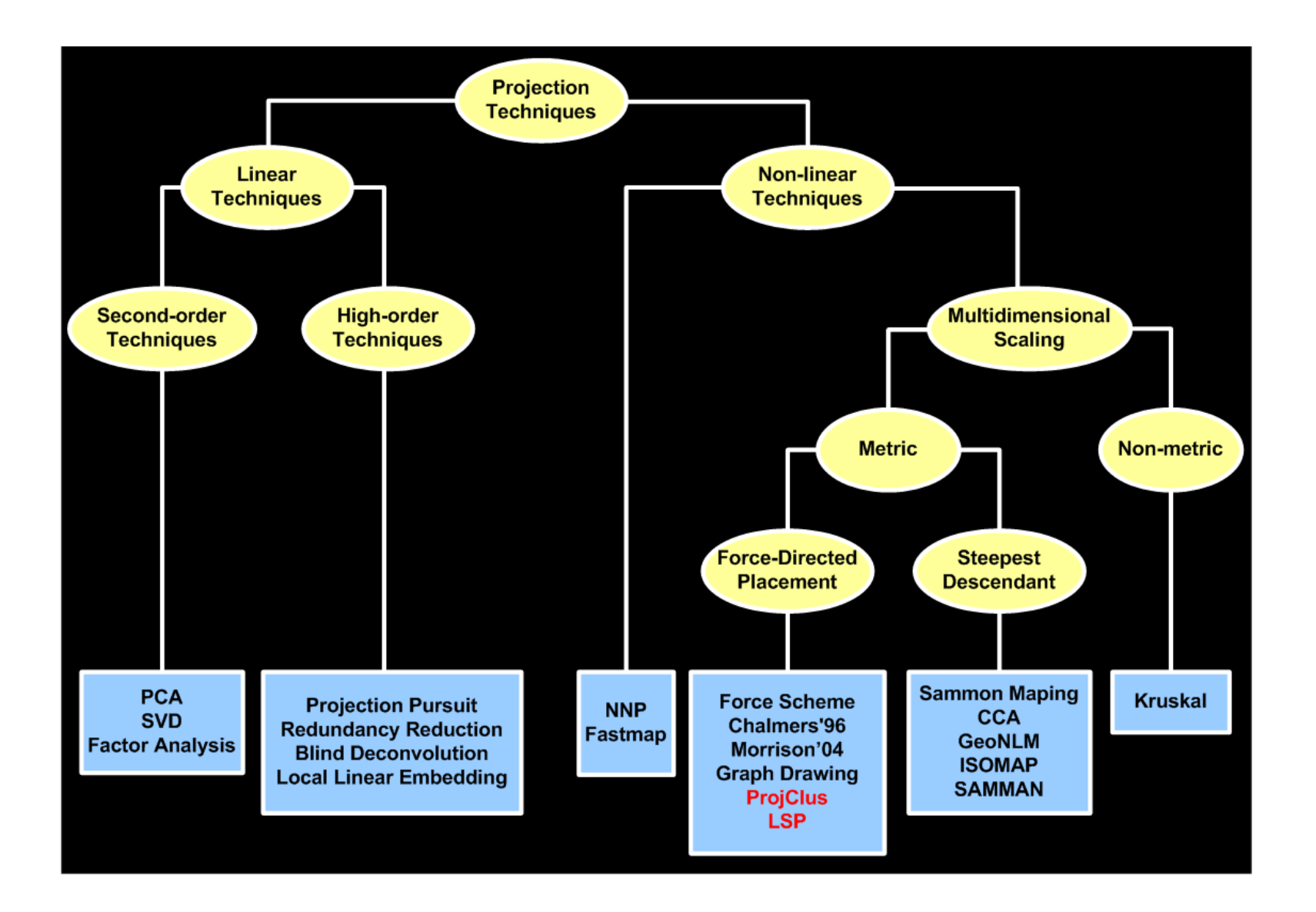

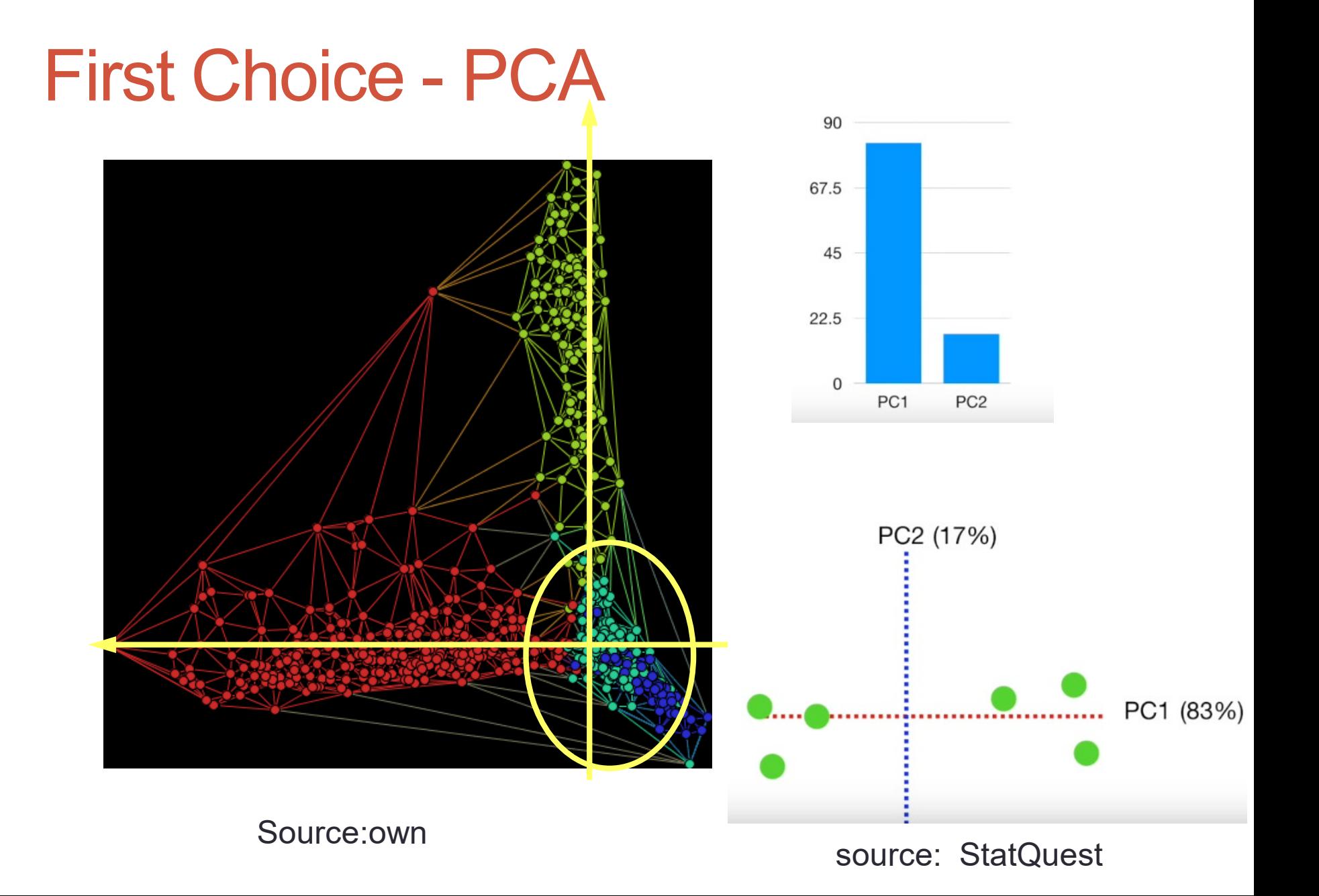

8

#### Problems PCA

#### 390 dimensions

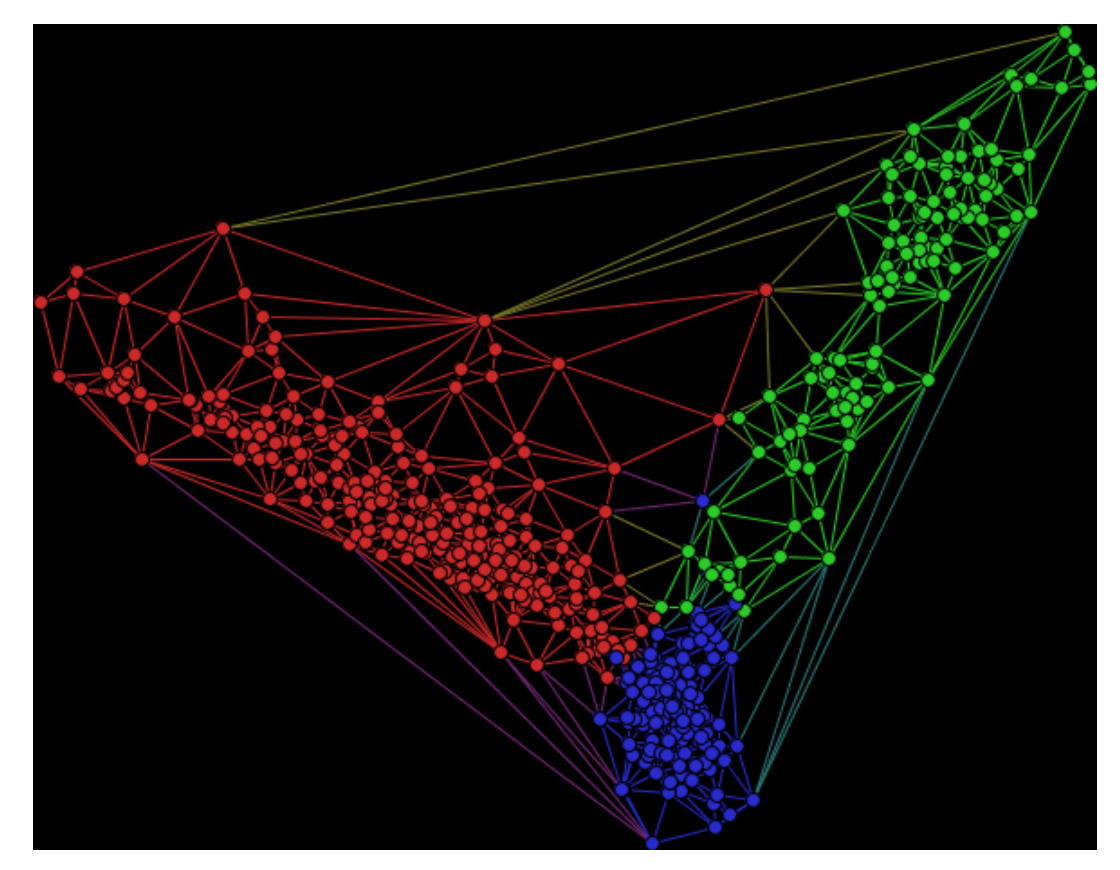

#### **Problems PCA**

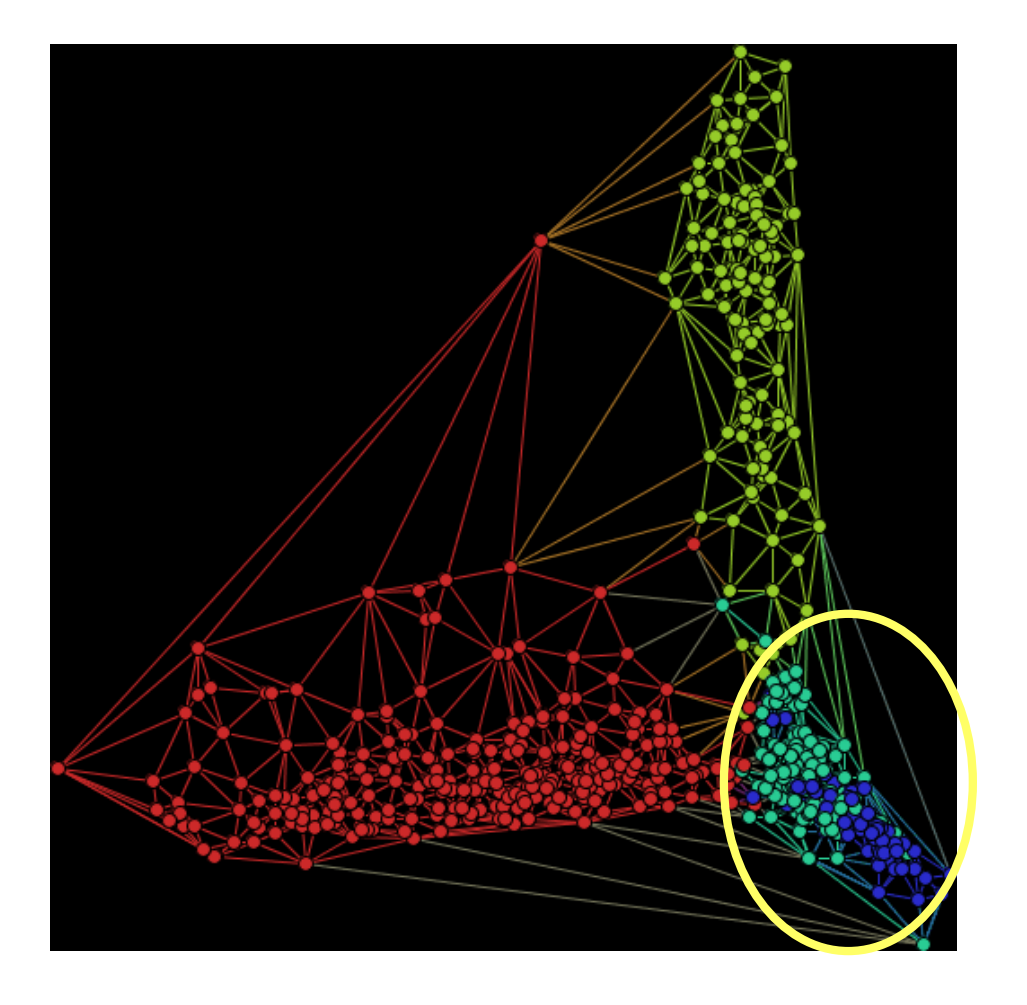

# Projection as dimension reduction

#### • Classical

- PCA (Principal Component Analysis)
- Multidimensional Scaling (MDS)
- LLE (Local Linear Embedding)
- ISOMAP
- Sammon´s mapping

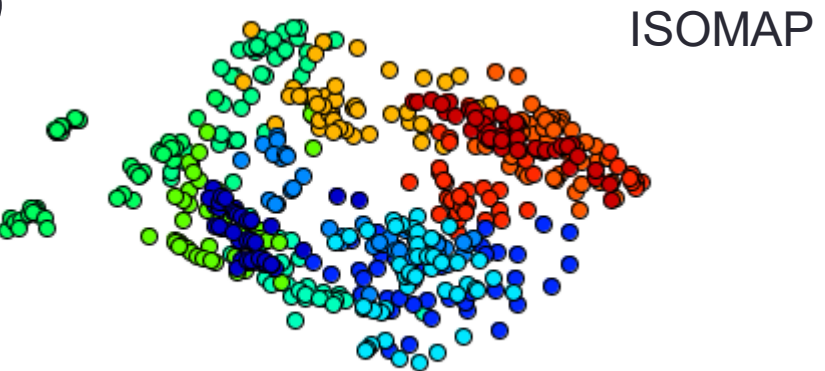

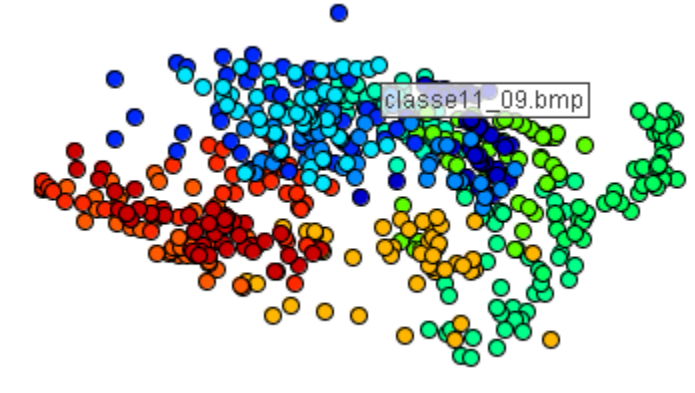

Classical Scaling

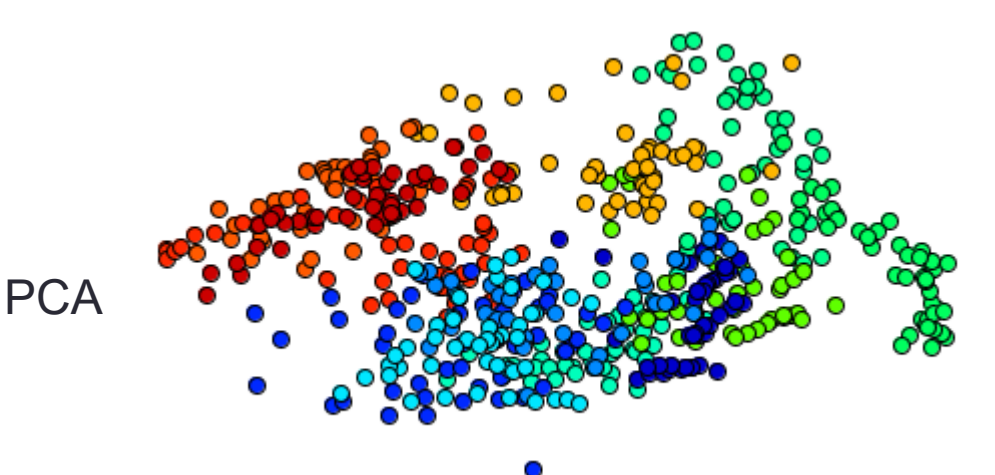

#### **Problems PCA**

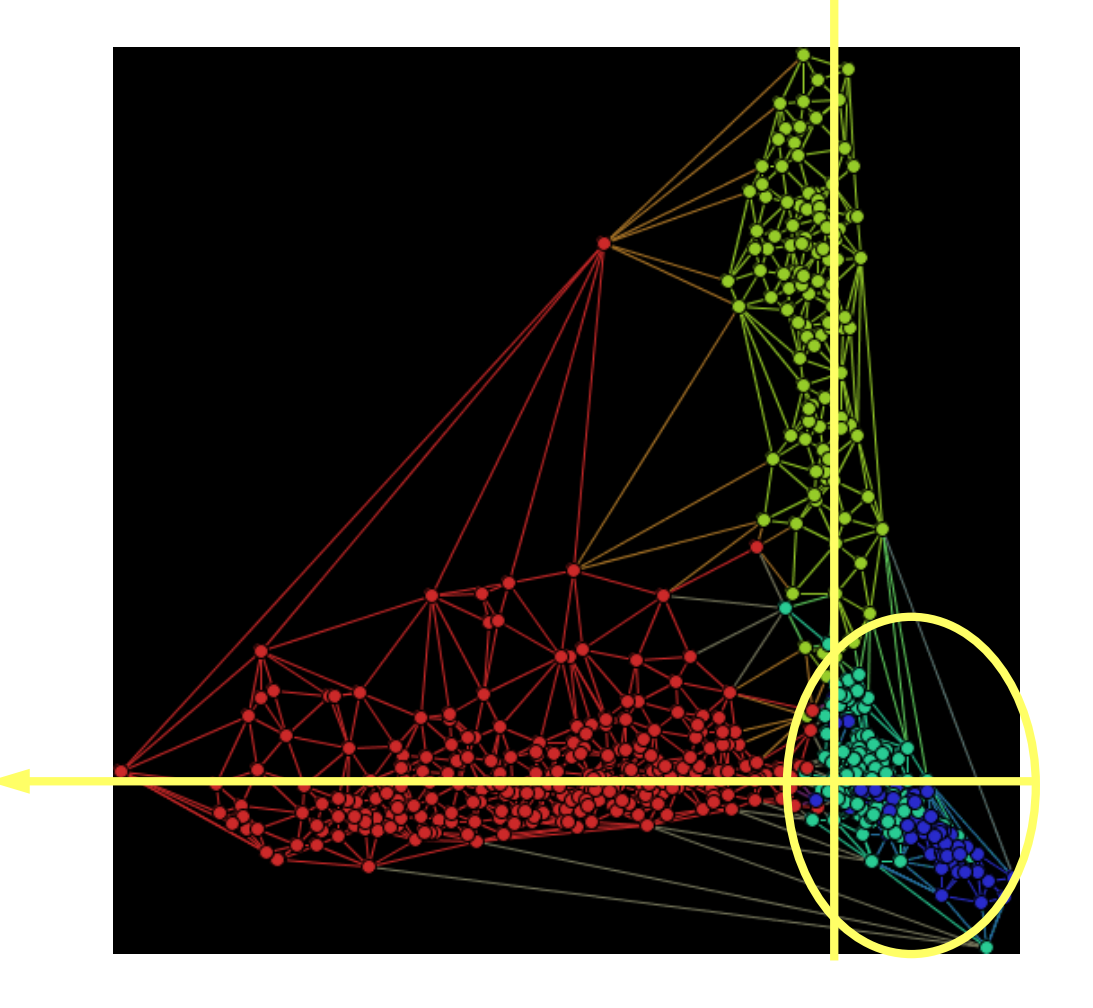

# Ex: Sammon Mapping

- Let **X** be the points in the original space R<sup>n</sup>, we apply a distance measure d<sub>ij</sub>\* between Xi an Xj., and find **Y, the projected point**, ex. R<sup>2</sup> and d<sub>ij</sub> the Euclidean distance between them.
- Sammon's method applies an error function to measure the target.

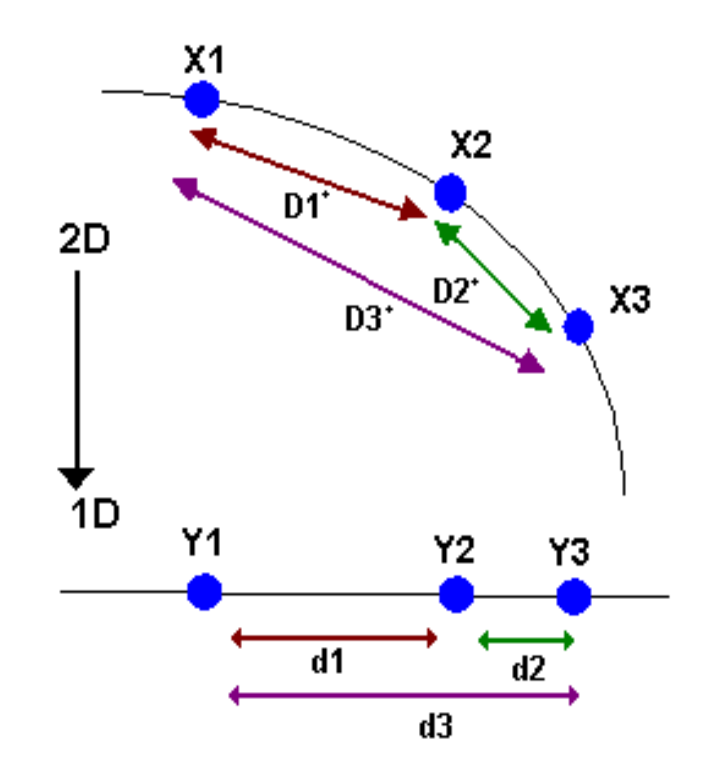

#### Force Based Point Placement

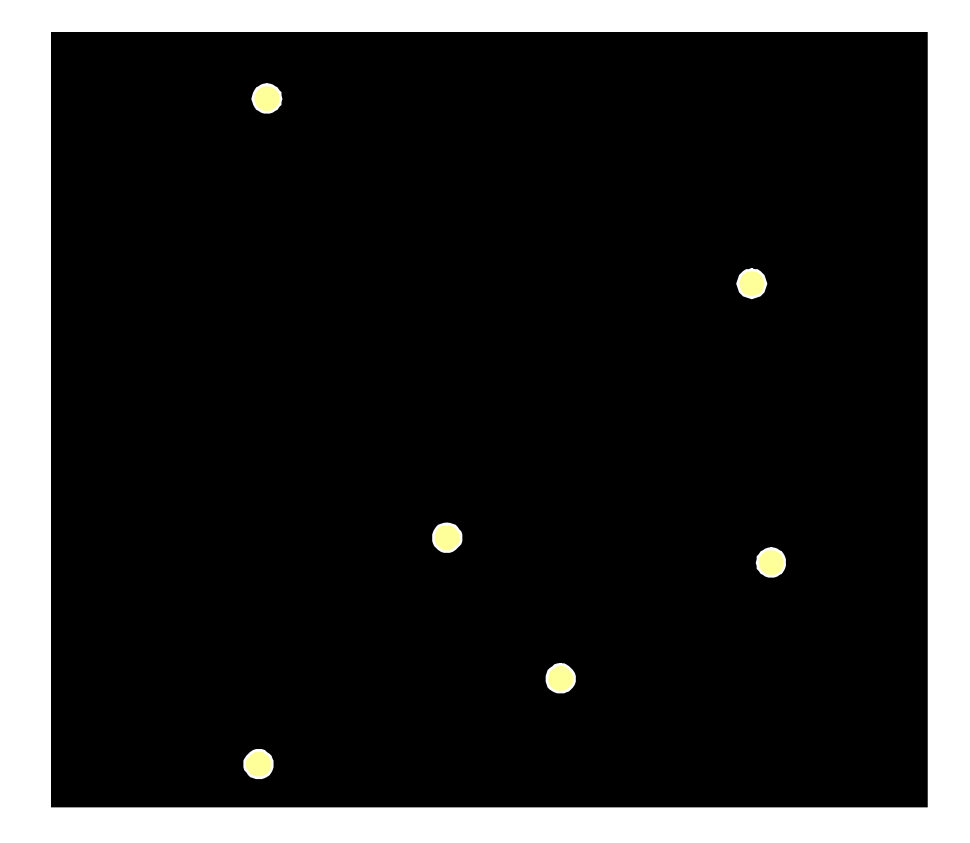

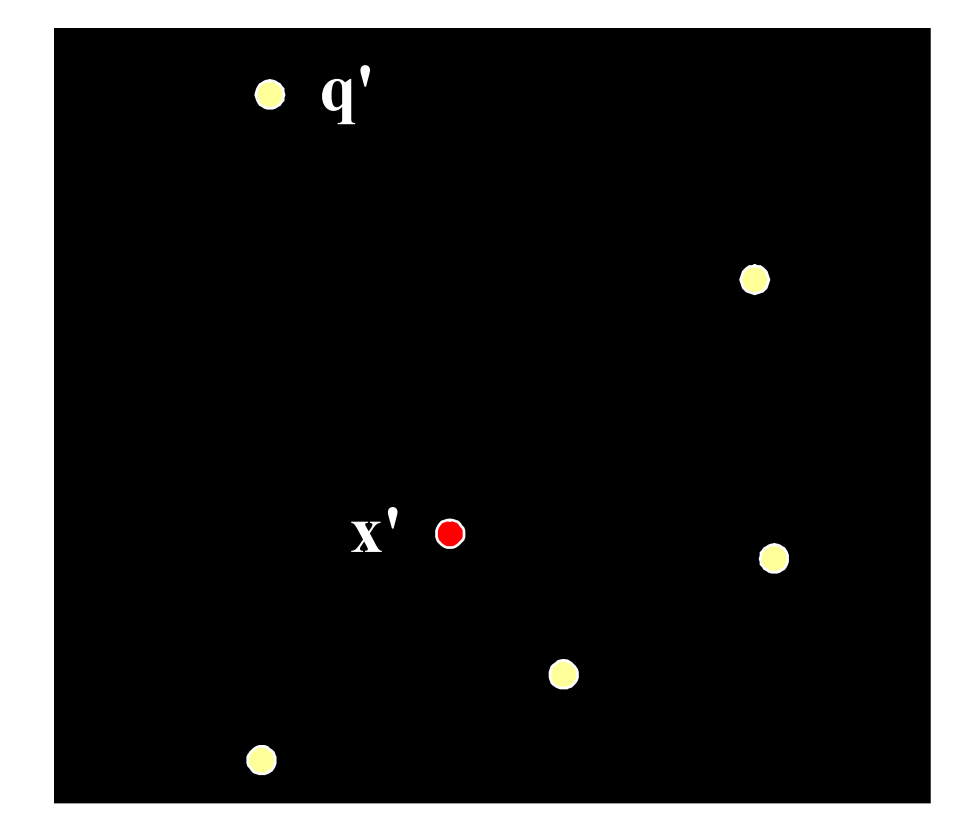

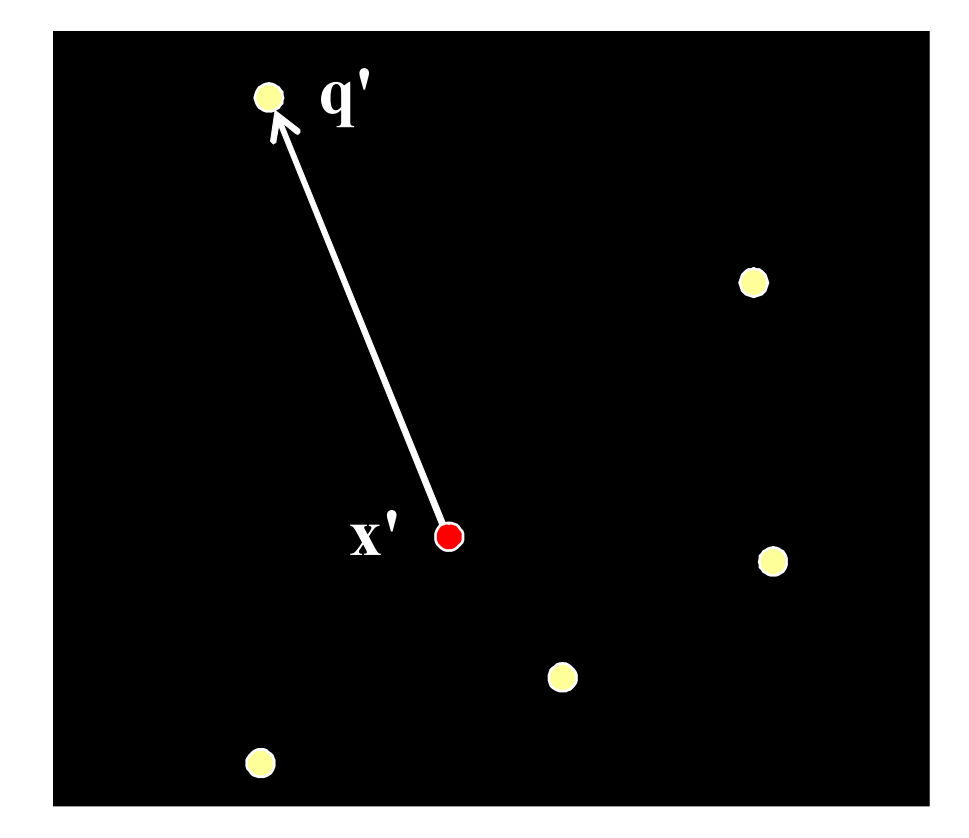

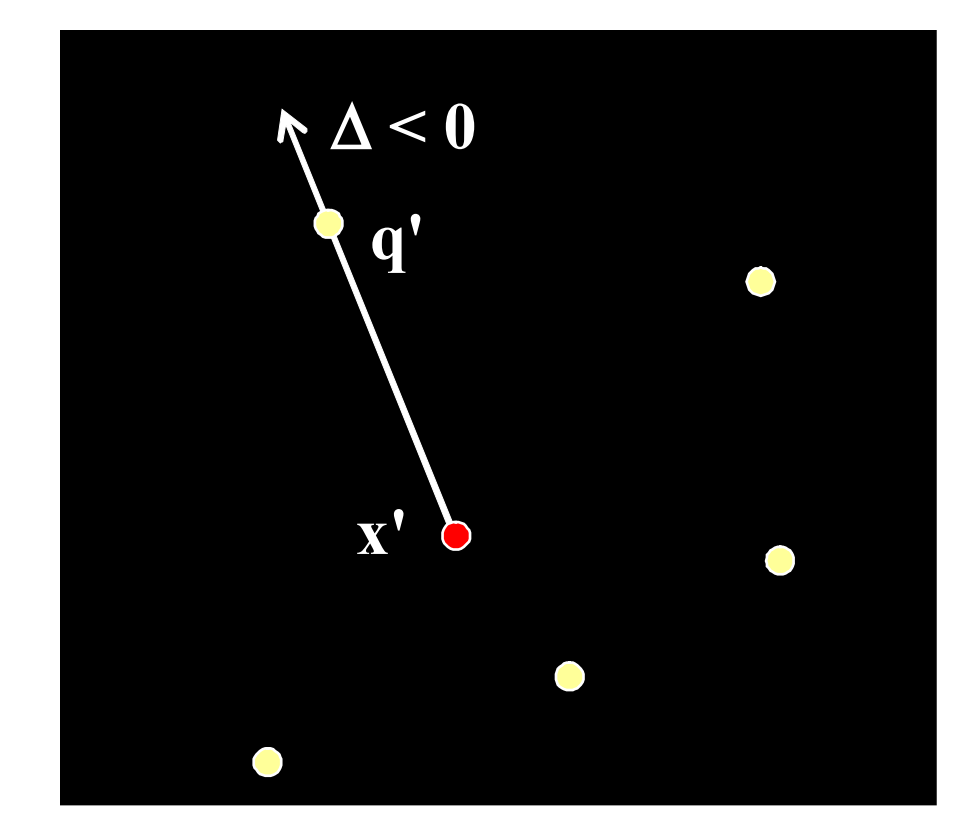

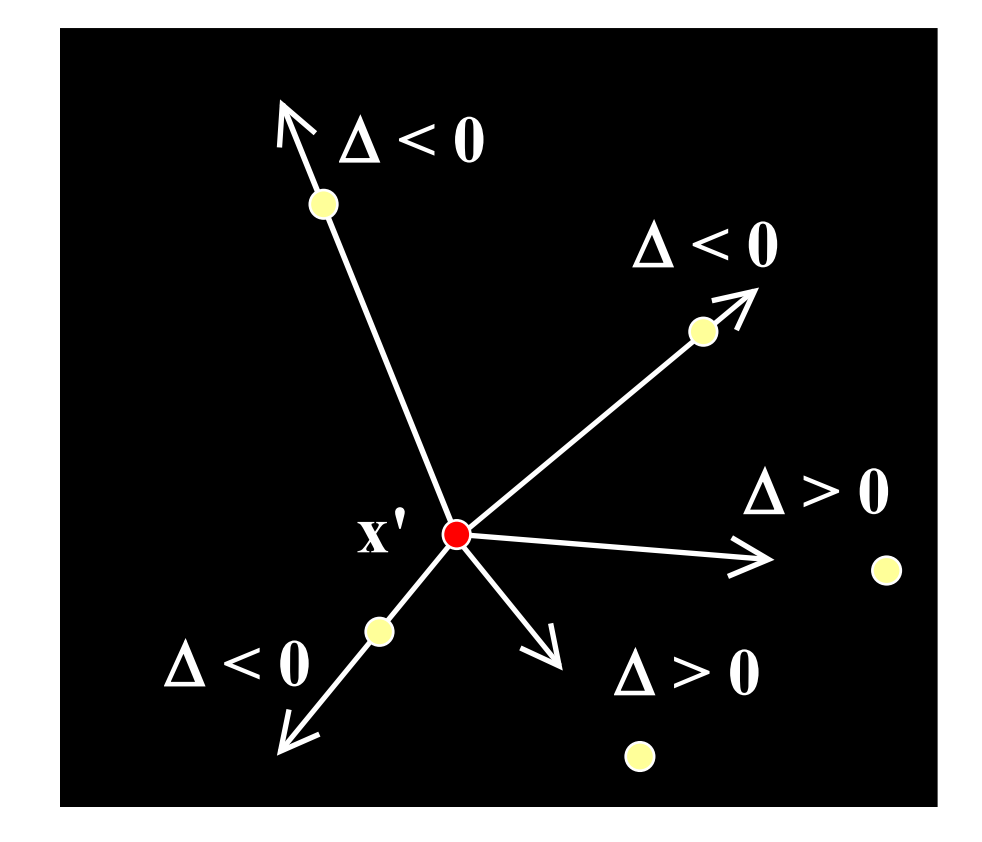

- 1. Map each point X to the plane (fastmap, nnp, etc.)
- 2. For each projected point x
	- 1. For each projected point  $q' \neq x'$ 
		- 1. Compute the vector **v** of <x' to q'>
		- 2. Move q' in direction of **v**, one fraction of ∆

$$
\Delta = \frac{\delta(x, q) - \delta_{\min}}{\delta_{\max} - \delta_{\min}} - d(x', q')
$$

3. Normalize the coordinates between [0,1]

# LSP [Paulovich et al., 2006/2008]

- Least-Square Projection (LSP)
- Core idea: project a sub-set of points and interpolate the rest.
- Interpolation seeks to preserve the neighborhood between points.
- Each point is mapped within the convex hull of its neighbors.

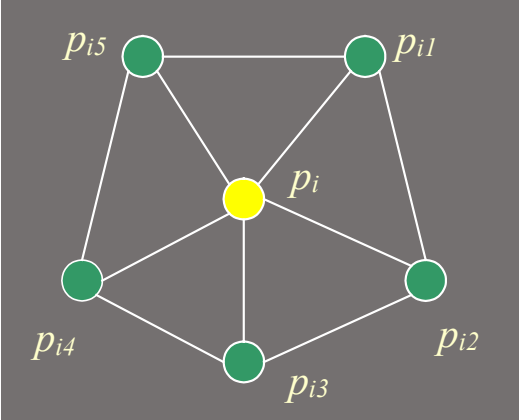

# LSP [Paulovich et al., 2006/2008]

- Three main steps:
	- 1. Select a subset of points(control points) and Project these in *Rp*
	- 2. Determine the neighborhood of points
	- 3. Create a linear system whose answers are the Cartesian coordinates of points *pi* in *Rp*

### LSP: Laplacian Matrix

• Let  $V_i = \{p_{i1},...,p_{ik}\}\$  be the neighborhood of a point  $p_i$ *and*  $c_i$  the coodinates of  $p_i$  in  $R^p$ 

$$
c_i - \frac{1}{ki} \sum_{p_j \in V_i} c_j = 0
$$

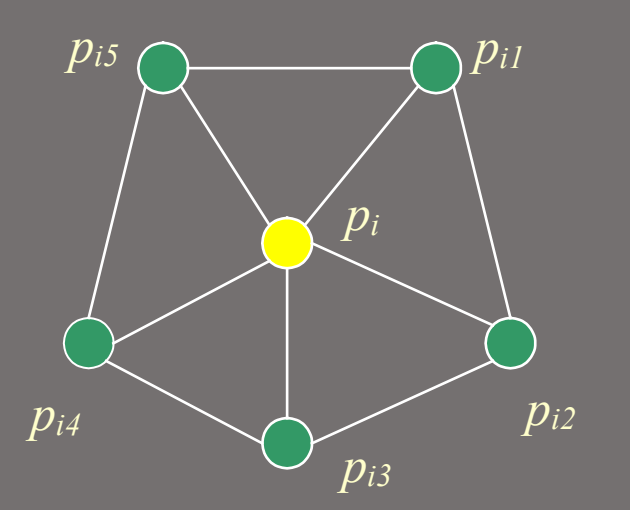

 $\cdot$  Each  $p_i$  will be the centroid of points in  $V_i$ 

**LSP: Laplacian Matrix**  
\n
$$
Lx_1=0, Lx_2=0, ..., Lx_p=0
$$
  
\nwhere  $x_1, x_2, ..., x_p$  are vectors containing the Cartesian coordinates of the points  
\nand L is the matrix defined by:

$$
Lij = \begin{cases} 1 & i = j \\ \frac{1}{ki} & p_j \in V_i \\ 0 & otherwise \end{cases}
$$

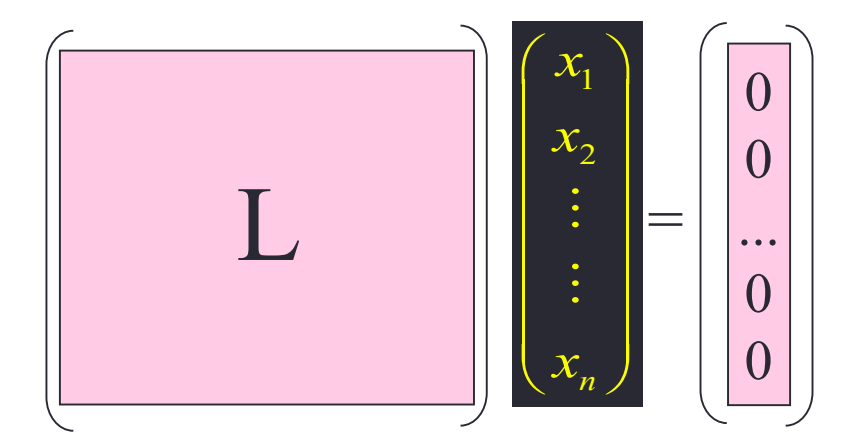

#### LSP: Adding control points

$$
A = \begin{pmatrix} L \\ C \end{pmatrix} \qquad Cij = \begin{cases} 1 & p_j \text{ is a control point} \\ 0 & otherwise \end{cases}
$$

$$
b_i = \begin{cases} 0 & i \le n \\ x_{p_{c_i}} & n < i \le n + nc \end{cases}
$$

 0 0 1 0 0 1 0 0 L 2 *n x x x* 2 0 0 0 *c c* <sup>=</sup> 

### LSP: Overview

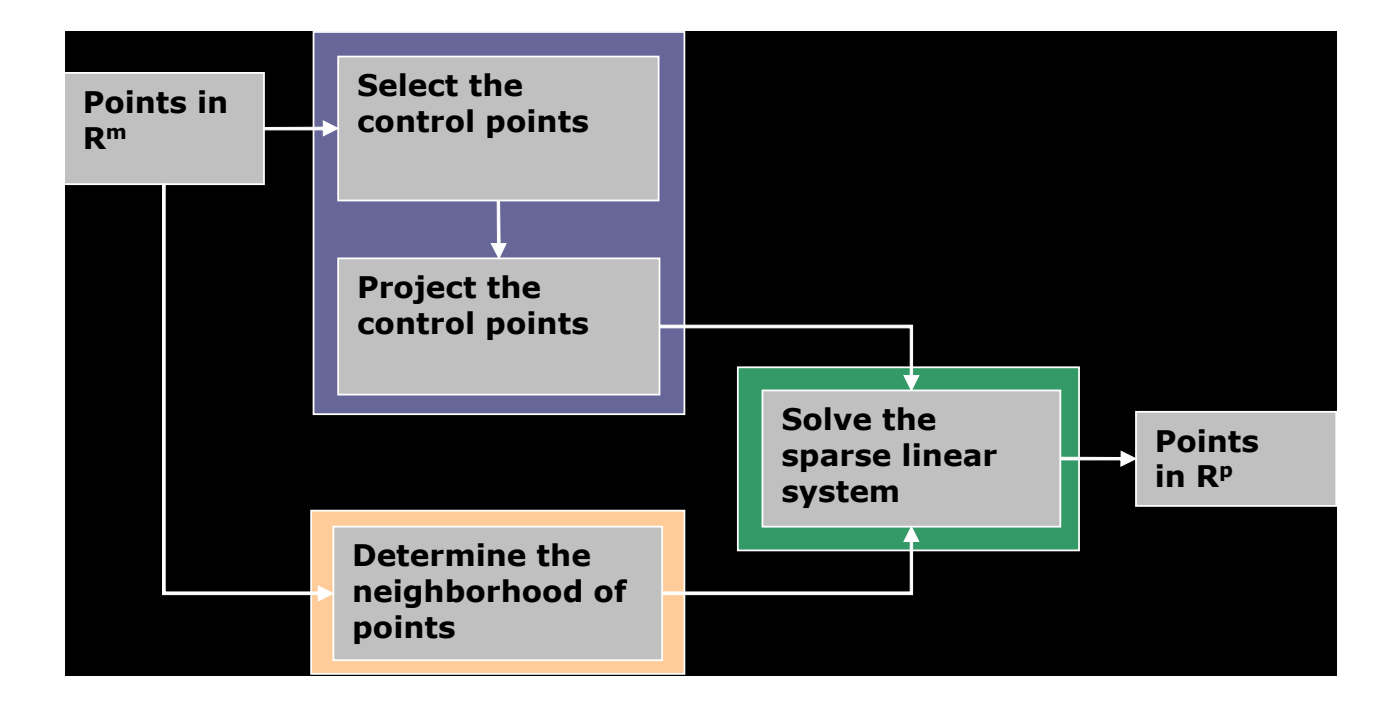

 $\overline{\phantom{a}}$  $\overline{\phantom{a}}$  $\overline{\phantom{a}}$  $\overline{\phantom{a}}$  $\overline{\phantom{a}}$  $\overline{\phantom{a}}$  $\overline{\phantom{a}}$  $\overline{\phantom{a}}$  $\rfloor$  $\overline{\phantom{a}}$  $\begin{array}{|c|} \hline \end{array}$  $\overline{\phantom{a}}$  $\parallel$  $\parallel$  $\parallel$  $\parallel$  $\parallel$  $\parallel$  $\overline{\mathsf{L}}$  $\overline{\phantom{a}}$  $-1/4$   $-1/4$  0  $-1/4$   $-1/3$   $-1/3$  0 1  $-1/2$  0 0 1 0  $-1/3$  0 1 0  $-1/3$   $-1/3$   $-1/3$   $-1/3$   $-1/3$  0  $-$ =  $1/4$   $-1/4$  0  $-1/4$   $-1/4$  1  $0 \t -1/3 \t -1/3 \t 0 \t 1 \t -1/3$  $1/2$  0 0 1 0  $-1/2$  $1/3$  0 1 0  $-1/3$   $-1/3$ 0 1 0  $-1/3$   $-1/3$   $-1/3$ 1 0  $-1/3$   $-1/3$  0  $-1/3$  ${p_1p_2p_4p_5}$   $L$  ${p_3 p_2 p_6}$  ${p_1 p_6}$  ${p_1 p_5 p_6}$  $v_2 = \{ p_5 p_4 p_6 \}$  $v_1 = \{ p_3 p_4 p_6 \}$  $6 - (P1 P2 P4 P5$  $5 - (P_3 P_2 P_6)$  $4 - \frac{1}{16}$  $3 - (P1P5P6)$ *v p p p p*  $v_5 = \{p_3 p_2 p_3\}$  $v_4 = \{p_1p\}$  $v_3 = \{p_1p_5p_6\}$ = = = =

 $\overline{\phantom{a}}$  $\overline{\phantom{a}}$  $\overline{\phantom{a}}$  $\overline{\phantom{a}}$  $\overline{\phantom{a}}$  $\overline{\phantom{a}}$  $\overline{\phantom{a}}$  $\overline{\phantom{a}}$  $\rfloor$  $\overline{\phantom{a}}$  $\begin{array}{|c|} \hline \end{array}$  $\overline{\phantom{a}}$  $\parallel$  $\parallel$  $\parallel$  $\parallel$  $\parallel$  $\parallel$  $\overline{\mathsf{L}}$  $\overline{\phantom{a}}$  $-1/4$   $-1/4$  0  $-1/4$   $-1/3$   $-1/3$  0 1  $-1/2$  0 0 1 0  $-1/3$  0 1 0  $-1/3$   $-1/3$   $-1/3$   $-1/3$   $-1/3$  0  $-$ =  $1/4$   $-1/4$  0  $-1/4$   $-1/4$  1  $0 \t -1/3 \t -1/3 \t 0 \t 1 \t -1/3$  $1/2$  0 0 1 0  $-1/2$  $1/3$  0 1 0  $-1/3$   $-1/3$ 0 1 0  $-1/3$   $-1/3$   $-1/3$ 1 0  $-1/3$   $-1/3$  0  $-1/3$  ${p_1p_2p_4p_5}$   $L$  ${p_3 p_2 p_6}$  ${p_1 p_6}$  ${p_1 p_5 p_6}$  $v_2 = \{ p_5 p_4 p_6 \}$  $v_1 = \{ p_3 p_4 p_6 \}$  $6 - (P1 P2 P4 P5$  $5 - (P_3 P_2 P_6)$  $4 - \frac{1}{16}$  $3 - (P1P5P6)$ *v p p p p*  $v_5 = \{p_3 p_2 p_3\}$  $v_4 = \{p_1p\}$  $v_3 = \{p_1p_5p_6\}$ = = = =

 $\overline{\phantom{a}}$  $\overline{\phantom{a}}$  $\overline{\phantom{a}}$  $\overline{\phantom{a}}$  $\overline{\phantom{a}}$  $\overline{\phantom{a}}$  $\overline{\phantom{a}}$  $\overline{\phantom{a}}$  $\rfloor$  $\overline{\phantom{a}}$  $\begin{array}{|c|} \hline \end{array}$  $\overline{\phantom{a}}$  $\parallel$  $\parallel$  $\parallel$  $\parallel$  $\parallel$  $\parallel$  $\overline{\mathsf{L}}$  $\overline{\phantom{a}}$  $-1/4$   $-1/4$  0  $-1/4$   $-1/3$   $-1/3$  0 1  $-1/2$  0 0 1 0  $-1/3$  0 1 0  $-1/3$   $-1/3$   $-1/3$   $-1/3$   $-1/3$  0  $-$ =  $1/4$   $-1/4$  0  $-1/4$   $-1/4$  1  $0 \t -1/3 \t -1/3 \t 0 \t 1 \t -1/3$  $1/2$  0 0 1 0  $-1/2$  $1/3$  0 1 0  $-1/3$   $-1/3$ 0 1 0  $-1/3$   $-1/3$   $-1/3$ 1 0  $-1/3$   $-1/3$  0  $-1/3$  ${p_1p_2p_4p_5}$   $L$  ${p_3 p_2 p_6}$  ${p_1 p_6}$  ${p_1 p_5 p_6}$  $v_2 = \{ p_5 p_4 p_6 \}$  $v_1 = \{ p_3 p_4 p_6 \}$  $6 - (P1 P2 P4 P5$  $5 - (P_3 P_2 P_6)$  $4 - \frac{1}{16}$  $3 - (P1P5P6)$ *v p p p p*  $v_5 = \{p_3 p_2 p_3\}$  $v_4 = \{p_1p\}$  $v_3 = \{p_1p_5p_6\}$ = = = =

{ $p_3 p_4 p_6$ }<br>{ $p_5 p_4 p_6$ }<br>{ $p_1 p_5 p_6$ }<br>{ $p_1 p_6$ }<br>{ $p_3 p_2 p_6$ }<br>{ $p_1 p_2 p_4 p_5$ }<br>={ $p_3 p_6$ }  $v_6 = \{p_1p_2p_4p_5$  $v_5 = \{p_3 p_2 p_6$  $v_4 = \{p_1p_6$  $v_3 = \{p_1p_5p_6\}$  $v_2 = \{p_5 p_4 p_6$  $v_1 = \{p_3 p_4 p_6$  $pc = \{p, p\}$ ======= − −  $-1/4$  $-1/4$  $-1/3$  $-1/3$  $-1/3$  $-1/2$  $-1/2$ −  $-1/3$  $-1/3$  $-1/3$  $-1/3$  $-1/3$  $-1/3$  $-1/3$  $-1/3$  $A =$ 0 0 0 0  $\Omega$ 1 0 0 1 0  $\Omega$ 0  $1/4$  $1/4$ 0 1  $\left( \right)$ 0 1 0 0 1 0 1 3 0 1 0 0 1 0 1 0 0

L

 $pc = {p_3 p_6}$  $v_6 = \{ p_1 p_2 p_4 p_5 \}$  $v_5 = {p_3 p_2 p_6}$  $v_4 = \{ p_1 p_6 \}$  $v_3 = \{ p_1 p_5 p_6 \}$  $v_2 = \{ p_5 p_4 p_6 \}$  $v_1 = \{ p_3 p_4 p_6 \}$  $\overline{\phantom{a}}$ I I  $\overline{\phantom{a}}$ I I I I I I I  $\overline{\phantom{a}}$  $\overline{\phantom{a}}$  $\overline{\phantom{a}}$  $\overline{\phantom{a}}$  $\overline{\phantom{a}}$  $\overline{\phantom{0}}$  $\overline{\phantom{a}}$  $\overline{\phantom{a}}$  $\overline{\phantom{a}}$  $\overline{\phantom{a}}$  $-1/3$  $\overline{\phantom{a}}$  $\overline{\phantom{a}}$  $\overline{\phantom{a}}$  $\mathbf{r}$  $-1/4$   $-1/4$  0  $-1/4$   $-1/4$  1  $0 \t -1/3 \t -1/3 \t 0 \t 1 \t -1/3$  $-1/2$  0 0 1 0  $-1/3$  0 1 0  $-1/3$   $-1/3$  $-1/3$   $-1/3$  $-1/3$  0  $-1/3$  $A =$ 0 0 0 0 0 1  $0 \qquad 0 \qquad 1 \qquad 0 \qquad 0 \qquad 0$  $-1/2$  $0 \t 1 \t 0 \t -1/3$  $0 \t -1/3$ 

L

C

31

$$
v_{1} = \{p_{3}p_{4}p_{6}\} \n v_{2} = \{p_{5}p_{4}p_{6}\} \n v_{3} = \{p_{1}p_{5}p_{6}\} \n v_{4} = \{p_{1}p_{6}\} \n v_{5} = \{p_{3}p_{2}p_{6}\} \n v_{6} = \{p_{1}p_{2}p_{4}p_{5}\} \n \begin{bmatrix}\n1 & 0 & -1/3 & -1/3 & 0 & -1/3 \\
0 & 1 & 0 & -1/3 & -1/3 \\
-1/3 & 0 & 1 & 0 & -1/3 & -1/3 \\
-1/2 & 0 & 0 & 1 & 0 & -1/2 \\
0 & -1/3 & -1/3 & 0 & 1 & -1/2 \\
0 & -1/4 & -1/4 & 0 & -1/4 & -1/4 \\
-1/4 & -1/4 & 0 & -1/4 & -1/4 & 1 \\
0 & 0 & 1 & 0 & 0 & 0 \\
0 & 0 & 0 & 0 & 0 & 1\n\end{bmatrix}\n\begin{bmatrix}\n0 \\
x_{1} \\
x_{2} \\
\vdots \\
x_{n}\n\end{bmatrix} =\n\begin{bmatrix}\n0 \\
0 \\
\vdots \\
0 \\
c_{x_{5}}\n\end{bmatrix}
$$

 $\overline{\phantom{a}}$  $\overline{\phantom{a}}$  $\overline{\mathsf{L}}$  $\mathbf{r}$ =  $\overline{\phantom{a}}$  $\overline{\phantom{a}}$  $\overline{\phantom{a}}$  $\overline{\phantom{a}}$  $\rfloor$  $\overline{\phantom{a}}$  $\overline{\phantom{a}}$  $\overline{\phantom{a}}$  $\vert x_2 \vert$  $\overline{\phantom{a}}$  $\lfloor x_{n} \rfloor$   $\lfloor c \rfloor$  $\mathbf{r}$  $\overline{\phantom{a}}$  $\overline{\phantom{a}}$  $\overline{\phantom{a}}$  $\overline{\phantom{a}}$  $\overline{\phantom{a}}$  $-1/3$  $\overline{\phantom{a}}$  $\overline{\phantom{a}}$  $-1/3$  $\overline{\phantom{a}}$  $\overline{\phantom{a}}$  $\rfloor$  $\overline{\phantom{a}}$  $\overline{\phantom{a}}$  $\overline{\phantom{a}}$  $\overline{\phantom{a}}$  $\overline{\phantom{a}}$  $\overline{\phantom{a}}$  $\overline{\phantom{a}}$  $\overline{\phantom{a}}$  $\overline{\phantom{a}}$  $-1/3$  $\overline{\phantom{a}}$  $\overline{\phantom{a}}$  $\lfloor$  $\mathbf{r}$  $-1/4$   $-1/4$  0  $-1/4$   $-1/3$   $-1/3$  0 1  $-1/2$  0 0 1 0  $-1/2$  $-1/3$  0 1 0  $-1/3$   $-1/3$  $-1/3$   $-1/3$   $-1/3$   $-1/3$  0  $$  $v_6 = \{p_1 p_2 p_4 p_5\}$   $A =$ 6  $n \perp \qquad \qquad x_3$ 0 0 0 0 0 0 0 0 1 0 0 1 0 0 0  $1/4$   $-1/4$  0  $-1/4$   $-1/4$  1  $0 \t -1/3 \t -1/3 \t 0 \t 1 \t -1/3$ 0 1 0  $-1/3$   $-1/3$   $-1/3$ 1 0  $-1/3$   $-1/3$  0  $-1/3$  $x_1$ *x c*  $\ddot{\cdot}$  $\ddot{\cdot}$  $pc = {p_3 p_6}$  $v_5 = {p_3 p_2 p_6}$  $v_4 = \{ p_1 p_6 \}$  $v_3 = \{ p_1 p_5 p_6 \}$  $v_2 = \{ p_5 p_4 p_6 \}$  $v_1 = \{ p_3 p_4 p_6 \}$ 

$$
v_{1} = \{p_{3}p_{4}p_{6}\} \n v_{2} = \{p_{5}p_{4}p_{6}\} \n v_{3} = \{p_{1}p_{5}p_{6}\} \n v_{4} = \{p_{1}p_{6}\} \n v_{5} = \{p_{3}p_{2}p_{6}\} \n v_{6} = \{p_{1}p_{2}p_{4}p_{5}\} \n \begin{bmatrix}\n 1 & 0 & -1/3 & -1/3 & 0 & -1/3 \\
 0 & 1 & 0 & -1/3 & -1/3 \\
 -1/3 & 0 & 1 & 0 & -1/3 & -1/3 \\
 -1/2 & 0 & 0 & 1 & 0 & -1/2 \\
 0 & -1/3 & -1/3 & 0 & 1 & -1/3 \\
 0 & -1/4 & -1/4 & 0 & -1/4 & 1 \\
 -1/4 & -1/4 & 0 & -1/4 & -1/4 & 1 \\
 0 & 0 & 1 & 0 & 0 & 0 \\
 0 & 0 & 1 & 0 & 0 & 0\n\end{bmatrix}\n\begin{bmatrix}\n 0 \\
 0 \\
 y_{2} \\
 \vdots \\
 y_{n}\n\end{bmatrix} =\n\begin{bmatrix}\n 0 \\
 0 \\
 \vdots \\
 0 \\
 y_{n}\n\end{bmatrix}
$$

$$
v_{1} = \{p_{3}p_{4}p_{6}\}
$$
  
\n
$$
v_{2} = \{p_{5}p_{4}p_{6}\}
$$
  
\n
$$
v_{3} = \{p_{1}p_{5}p_{6}\}
$$
  
\n
$$
v_{4} = \{p_{1}p_{6}\}
$$
  
\n
$$
v_{5} = \{p_{3}p_{2}p_{6}\}
$$
  
\n
$$
v_{6} = \{p_{1}p_{2}p_{4}p_{5}\}
$$
  
\n
$$
A = \begin{bmatrix}\n1 & 0 & -1/3 & -1/3 & 0 & -1/3 \\
0 & 1 & 0 & -1/3 & -1/3 & -1/3 \\
-1/3 & 0 & 1 & 0 & -1/3 & -1/3 \\
-1/2 & 0 & 0 & 1 & 0 & -1/2 \\
0 & -1/3 & -1/3 & 0 & 1 & -1/3 \\
0 & -1/4 & -1/4 & 0 & -1/4 & -1/4\n\end{bmatrix}
$$
  
\n
$$
pc = \{p_{3}p_{6}\}
$$
  
\n
$$
p_{0} = \{p_{3}p_{6}\}
$$
  
\n
$$
v_{1} = \begin{bmatrix}\n0 \\
0 \\
0 \\
-1/4 \\
0 \\
0 \\
0 \\
0 \\
0 \\
0 \\
0\n\end{bmatrix}
$$
  
\n
$$
p_{1} = \begin{bmatrix}\n0 \\
0 \\
y_{2} \\
z \\
-1/3 \\
0 \\
0 \\
0 \\
0 \\
0 \\
0\n\end{bmatrix}
$$
  
\n
$$
p_{2} = \begin{bmatrix}\n0 \\
0 \\
\vdots \\
0 \\
0 \\
0 \\
0 \\
0 \\
0 \\
0 \\
0\n\end{bmatrix}
$$

# LSP: Solving the system

• It is necessary to solve

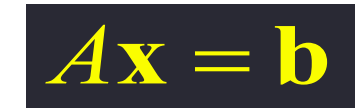

• The system is solved by using least squares

$$
\left\|Ax - b\right\|^2
$$

• The analytical solution is

$$
A^T A \mathbf{x} = A^T \mathbf{b} \implies \mathbf{x} = (A^T A)^{-1} A^T \mathbf{b}
$$

• ATA is symmetric and sparse and can be solved using the factorization of Cholesky

# Choosing the Control Points

- In order to select the control points
	- the space *Rm* is split into *nc* clusters using k-medoids.
	- the control points are the medoids of each cluster
## Choosing the Control Points

- Once the control points are chosen, these points are projected onto *Rd* through a fast dimensionality reduction method
	- Fast Projection (Fastmap or NNP)
	- Force Placement

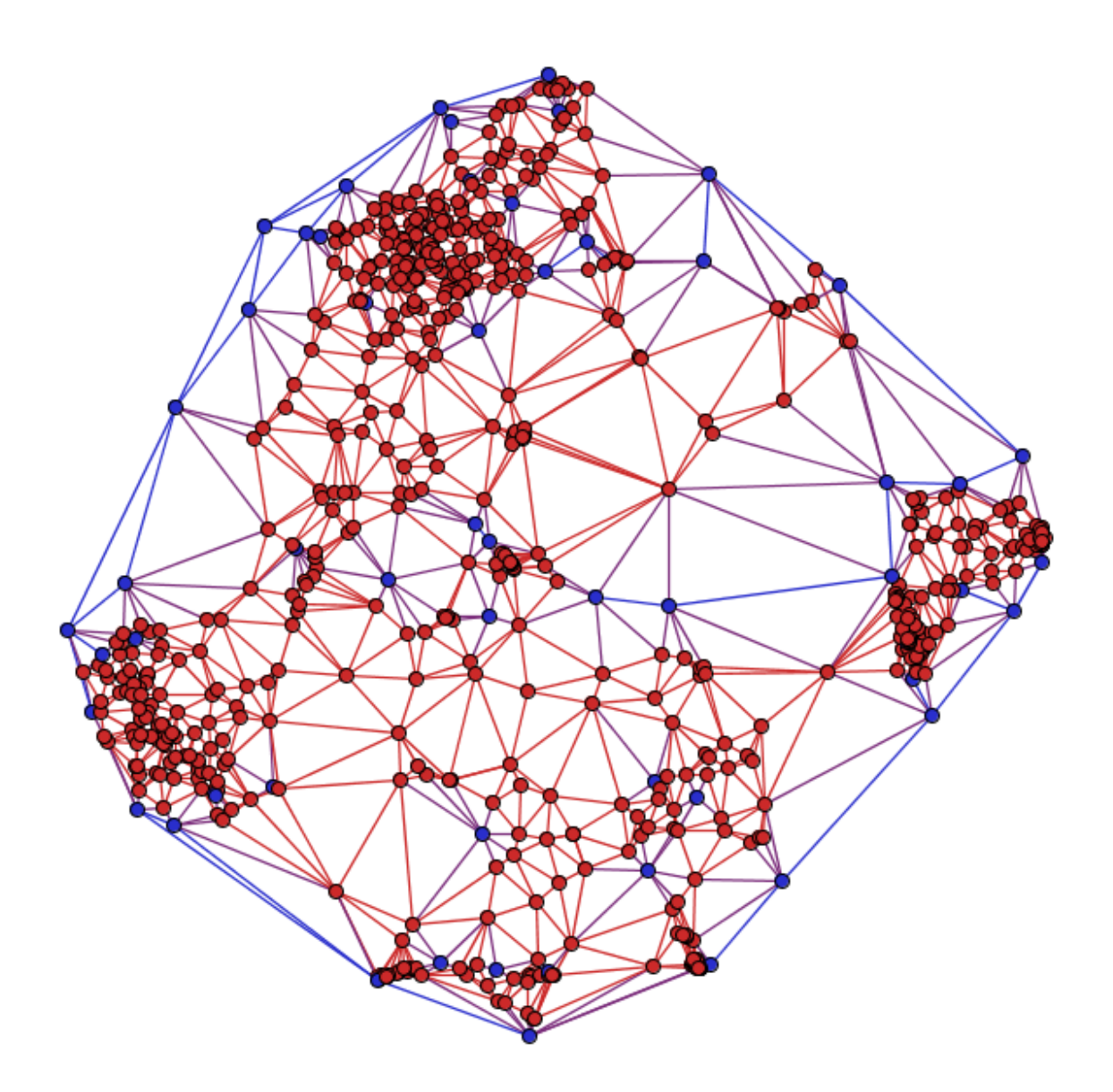

#### Control points in blue

# Projection

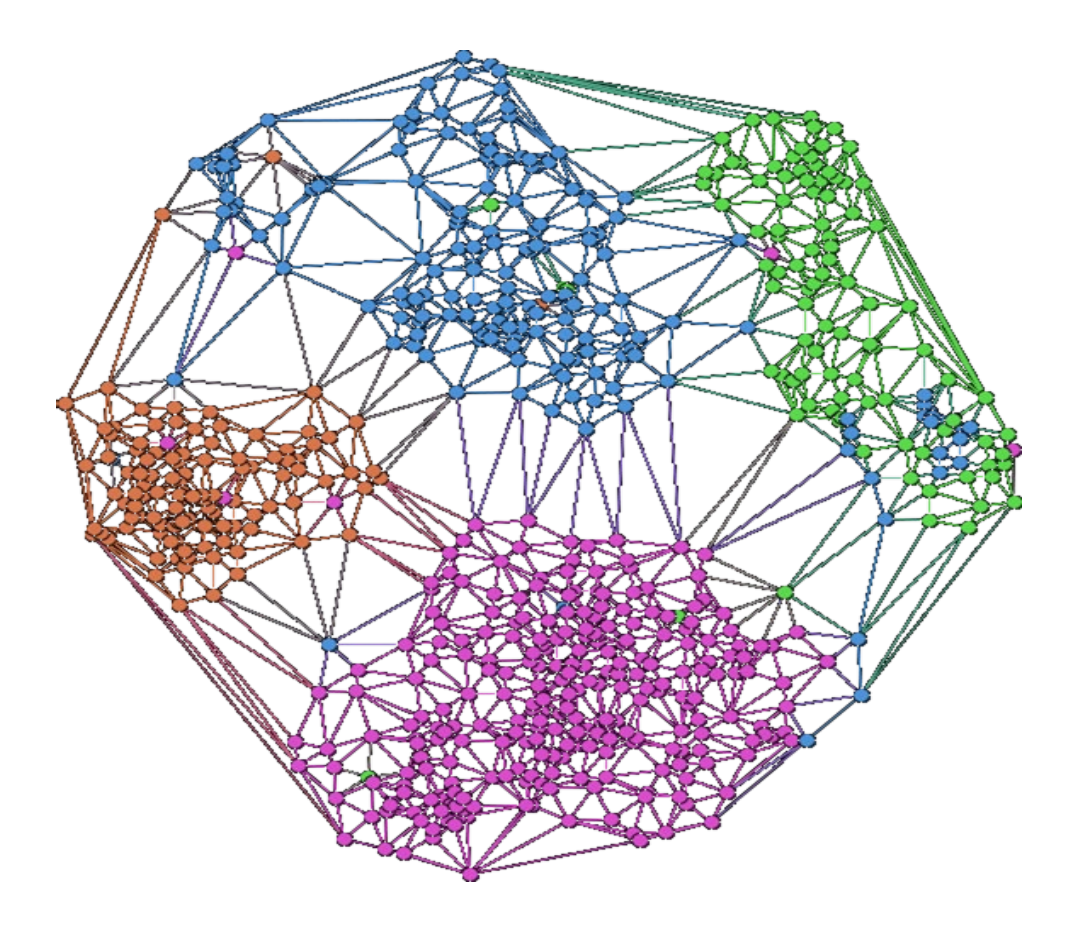

# Projection: HDI

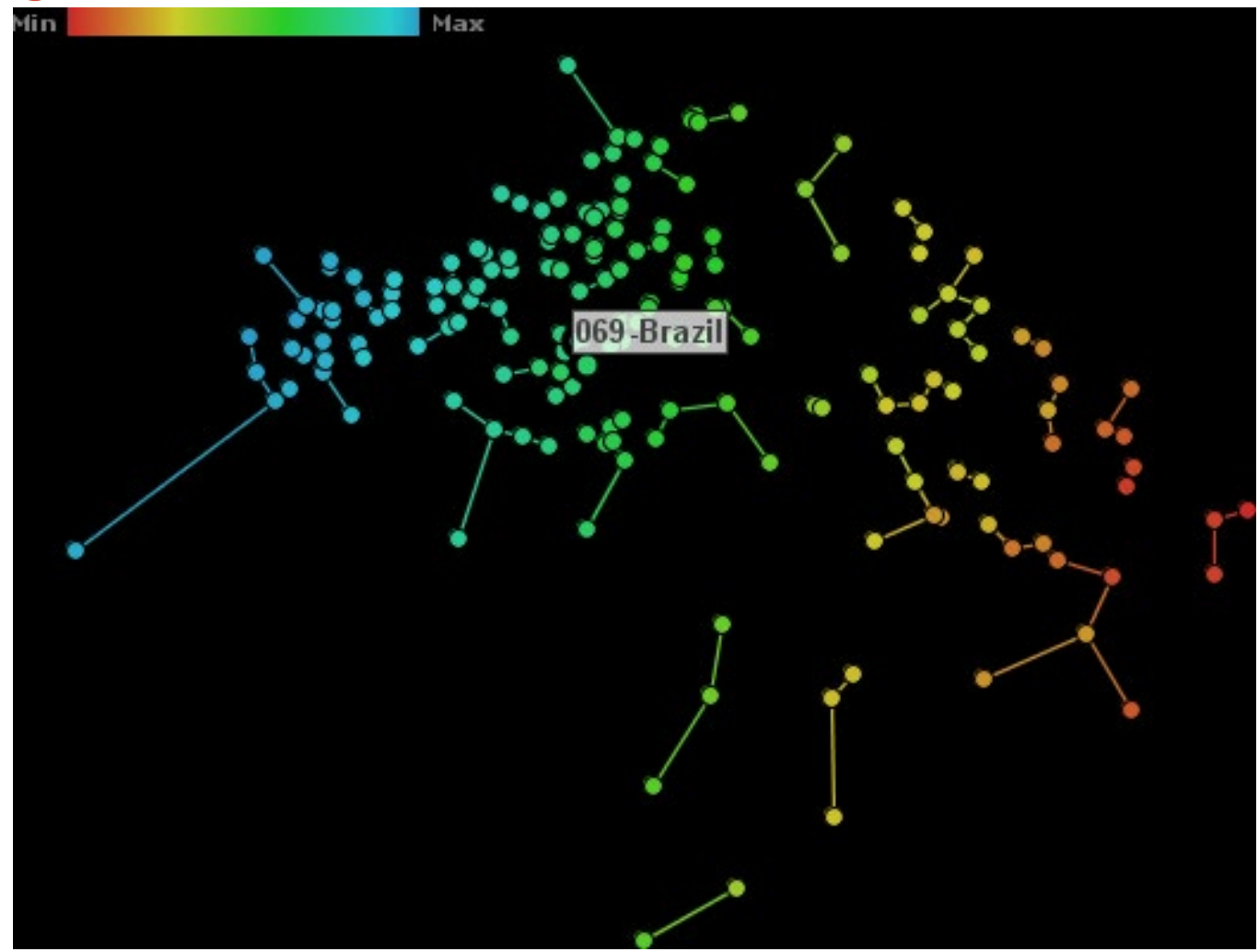

# Projection: Voting

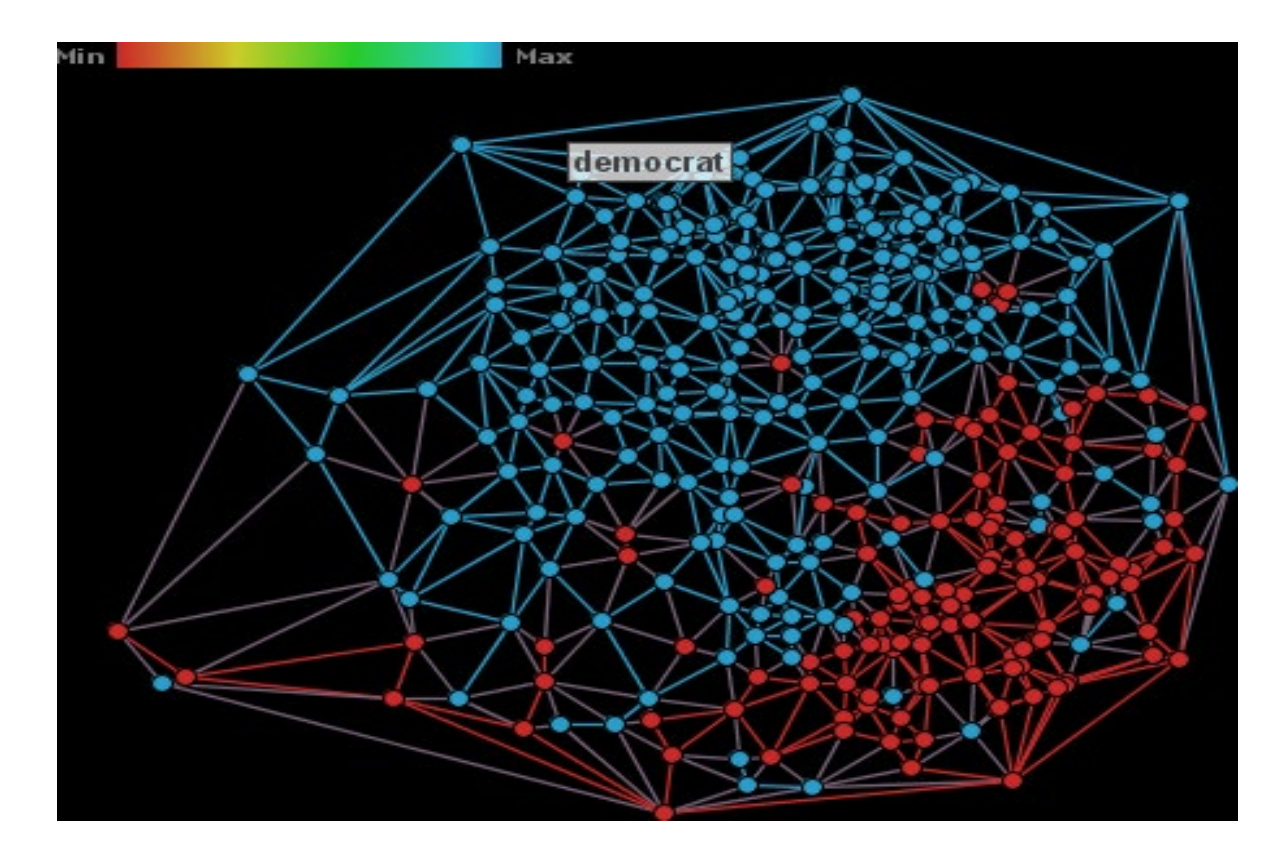

#### Stochastic Neighborhood Embedding sne and t-sne

• Distance in original space

$$
p_{j|i} = \frac{\exp(-||x_i - x_j||^2/2\sigma_i^2)}{\sum_{k \neq i} \exp(-||x_i - x_k||^2/2\sigma_i^2)}.
$$

• Distance in projected space

$$
q_{j|i} = \frac{\exp(-||y_i - y_j||^2)}{\sum_{k \neq i} \exp(-||y_i - y_k||^2)}
$$

• Cost function

$$
C = \sum_{i} KL(P_i||Q_i) = \sum_{i} \sum_{j} p_{j|i} \log \frac{p_{j|i}}{q_{j|i}}
$$

• Non-gaussian neighborhoods: t-sne

L.J.P. van der Maaten and G.E. Hinton. **Visualizing High-Dimensional Data Using t-SNE**. *Journal of Machine Learning Research* 9(Nov):2579-2605, 2008

### Stochastic Neighborhood Embedding sne and t-sne

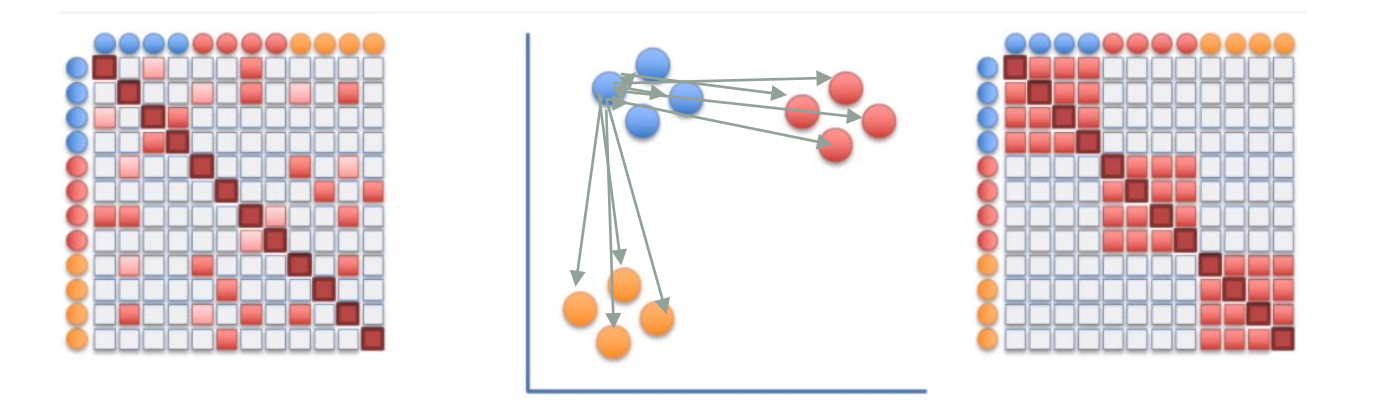

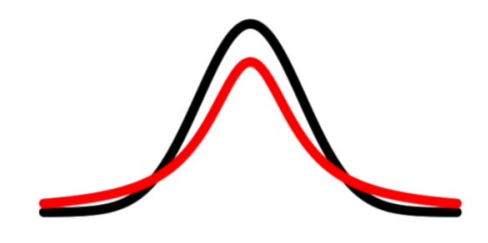

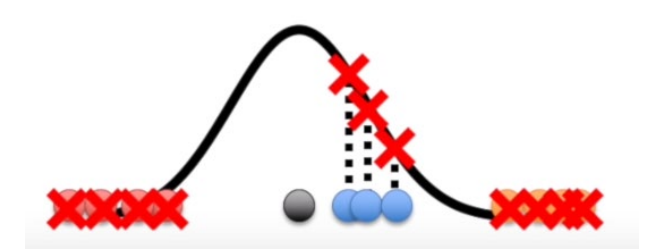

Source: StatQuest (adapted)

#### T-sne Examples

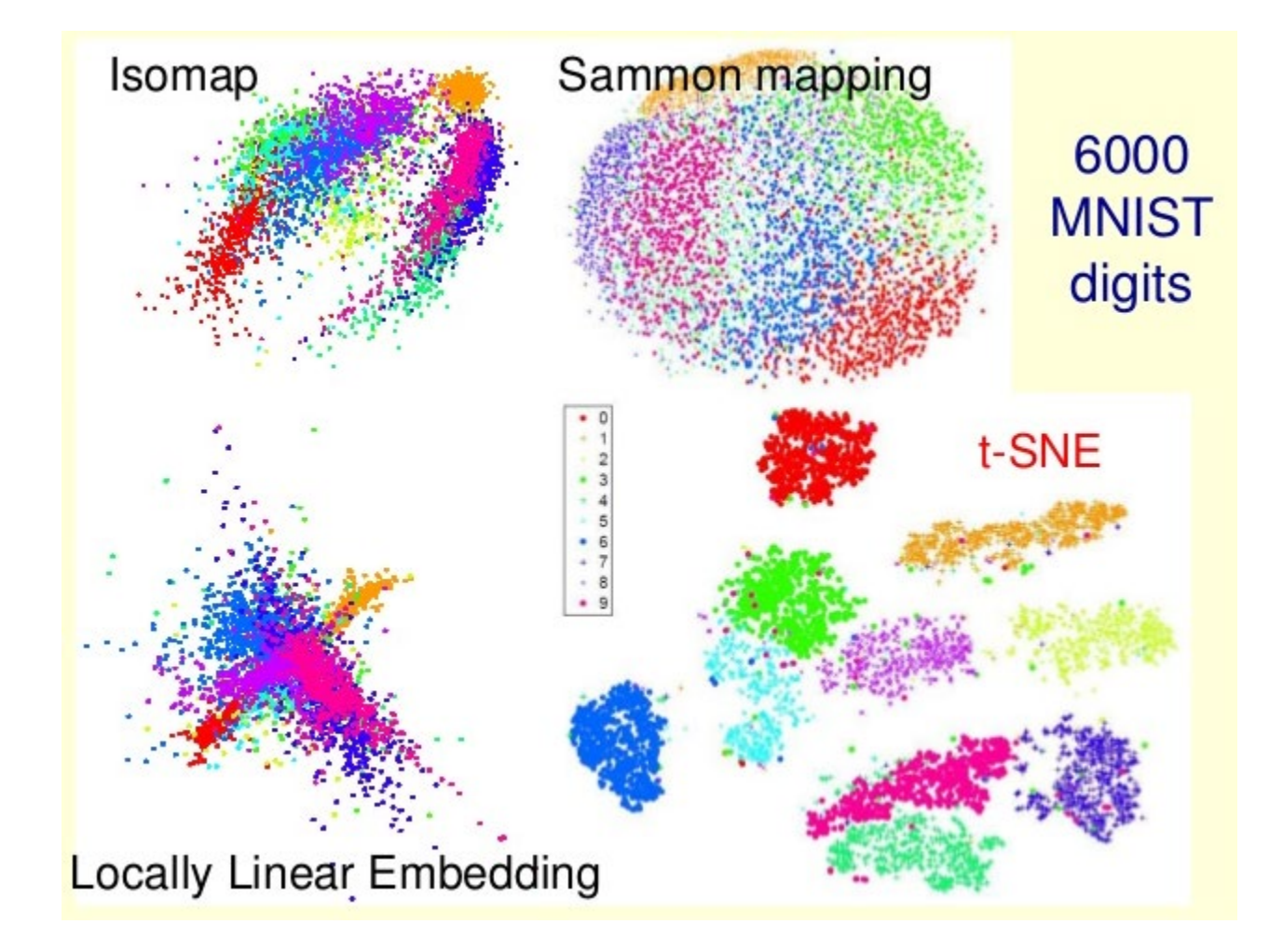

Source: https://www.slideshare.net/xuyangela/an-introduction-to-tsne

### T-sne etc.

• Demo:

<https://projector.tensorflow.org/>

• Explanation (StatQuest from University of North Caroline – Genetics Department:

<https://www.youtube.com/watch?v=NEaUSP4YerM>

• See also UMAP projection

<https://umap-learn.readthedocs.io/en/latest/>

### Visualization by Projections

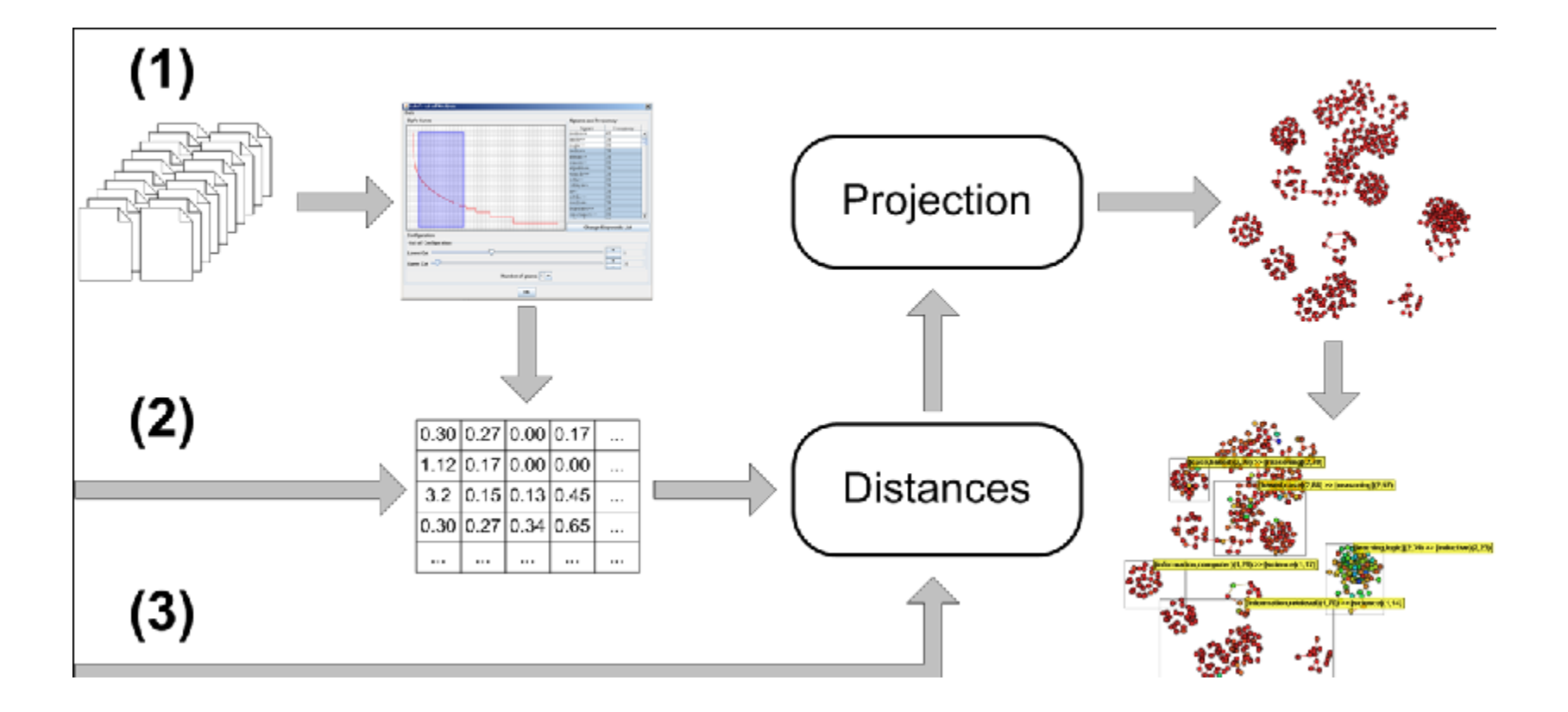

# The case of document collections

- Applications
	- Teaching/Research
	- Search
	- Investigation
	- Patents
	- Medical reports
	- News

### RadViz

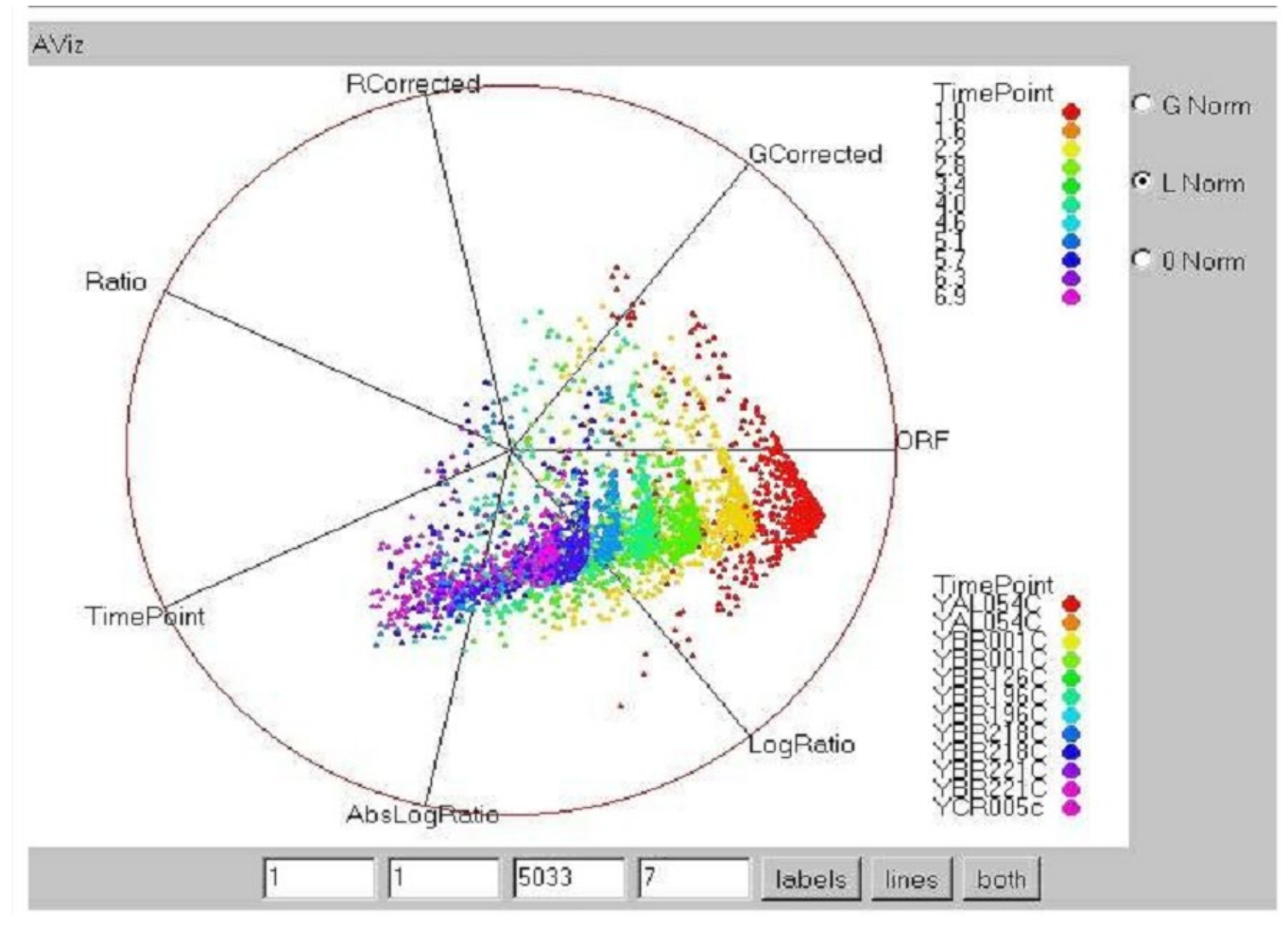

P. Hoffman, G. Grinstein, K. Marx, I. Grosse, and E. Stanley. DNA visual and analytic data mining. In Proceedings of the 8th conference on Visualization '97, VIS '97, pages 437–441, Los Alamitos, CA, USA, 1997. IEEE Computer Society Press.

#### **VxInsight**

• Sandia National Laboratories, mountain metaphor (Boyack et al., 2002).

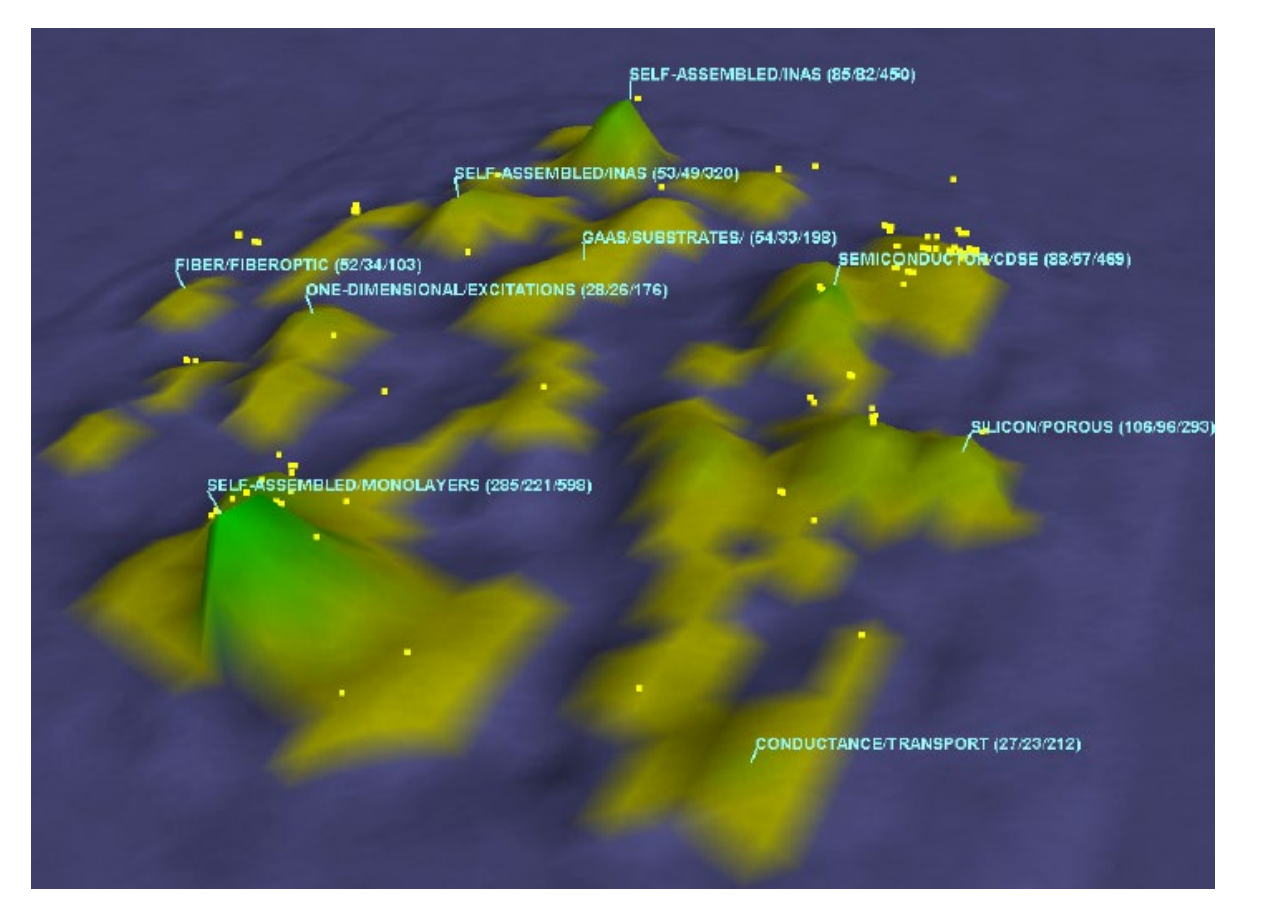

# Text Preprocessing

- 1. Stopwords elimination
- 2. Extraction of words radicals (stemming)
- 3. Creation of n-grams
- 4. Frequency count and Luhn's lower cut (ngrams appearing less then x times are ignored)
- 5. Weighting process (*term-frequency inverse document-frequency - (tfidf))*

### Result is a Vector Model

- Attributes: terms (n-grams)
- Value: term weight
- Table Data

#### Vector Representation – term weighting

- tf term frequency
- $\cdot$  tfidf tf x idf = tf x inverse document frequency

$$
w_{ik} = tf_{ik} \times log\left(\frac{N}{n_k}\right)
$$

#### Vector Representation

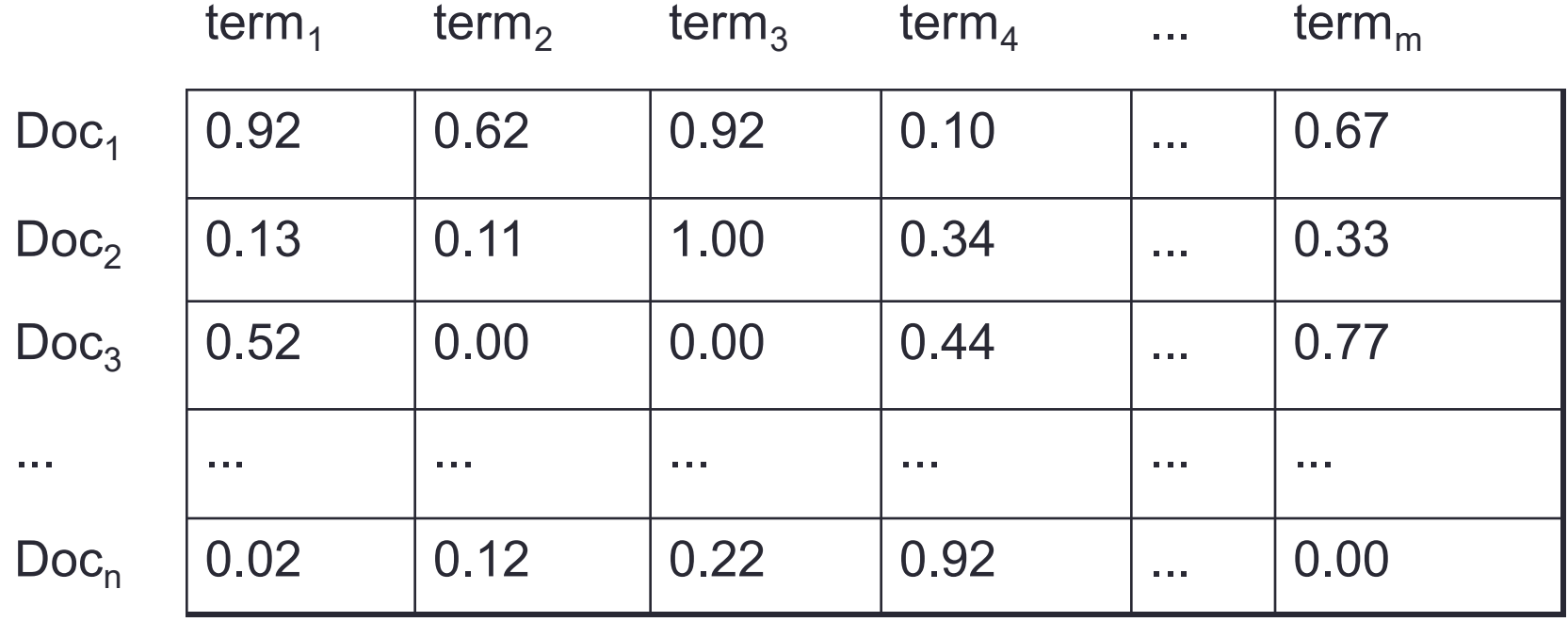

#### Vector Representation – Similarity calculatin

#### EUCLIDEAN

$$
sim_{i,j} = \sqrt{(w_{i,1} - w_{j,1})^2 + \ldots + (w_{i,k} - w_{j,k})^2}
$$

#### MANHATAN

$$
sim_{i,j} = |w_{i,1} - w_{j,1}| + \ldots + |w_{i,1} - w_{j,1}|
$$

#### COSINE

$$
sim_{i,j} = \frac{(w_{i,1} \times w_{j,1}) + \dots + (w_{i,k} \times w_{j,k})}{(w_{i,1}^2 + \dots + w_{i,k}^2) \times (w_{j,1}^2 + \dots + w_{j,k}^2)}
$$

#### **IN-SPIRE**

- Spatial Paradigm for Information Retrieval - Pacific Nortwest National Laboratories
- Two Visualization Metaphors:
	- Galaxies dimensional reduction
	- Themescape

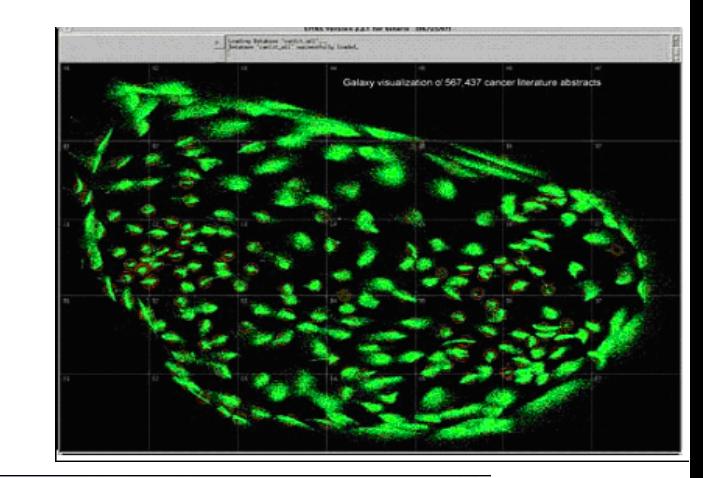

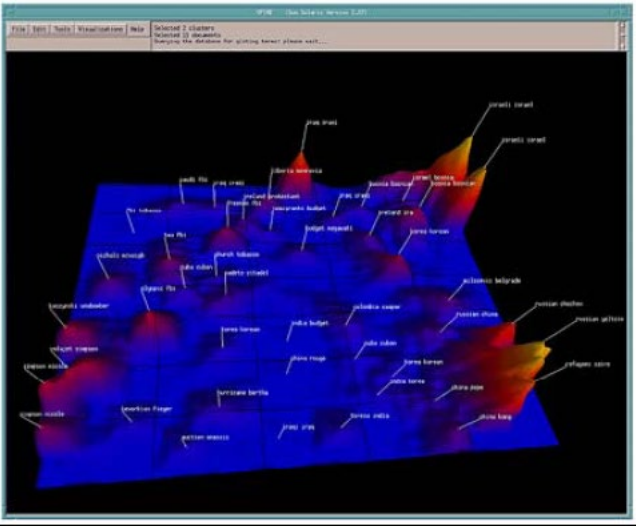

# **Exploring**

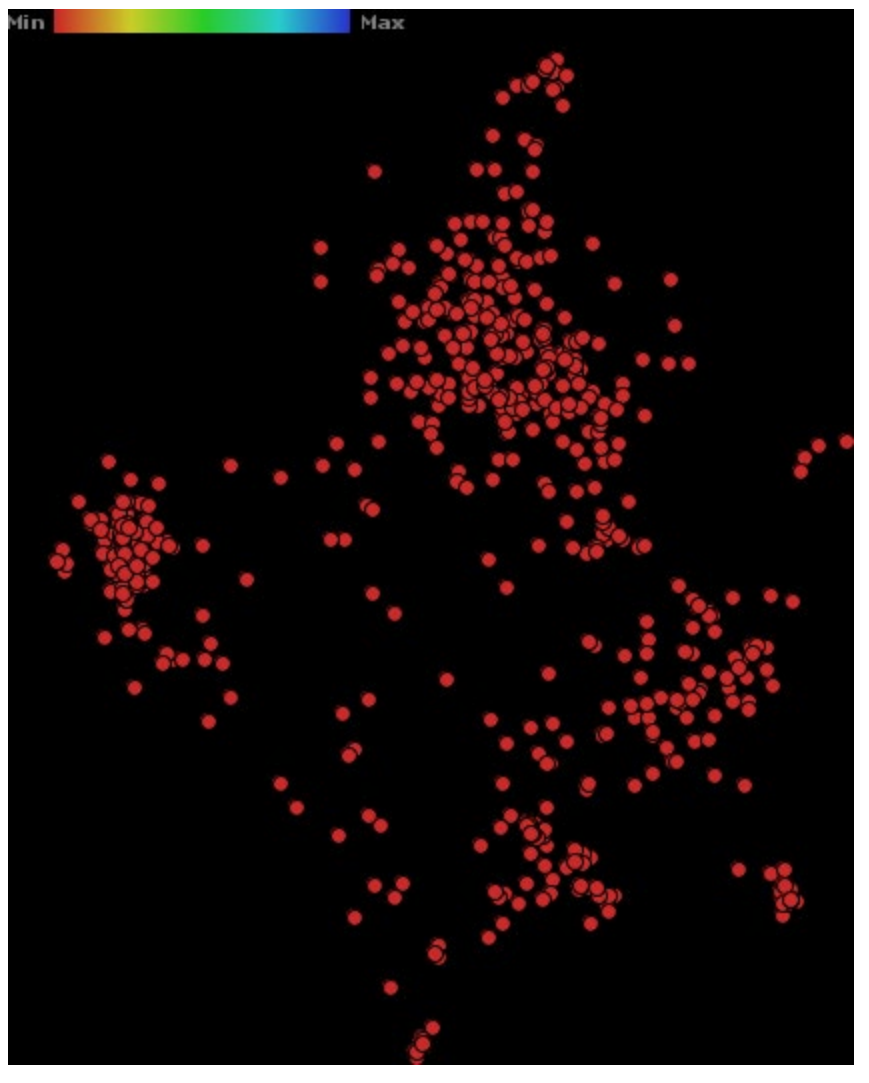

- Case-Base Reasoning
- Information Retrieval
- Inductive Logic Programming

### **Examples**

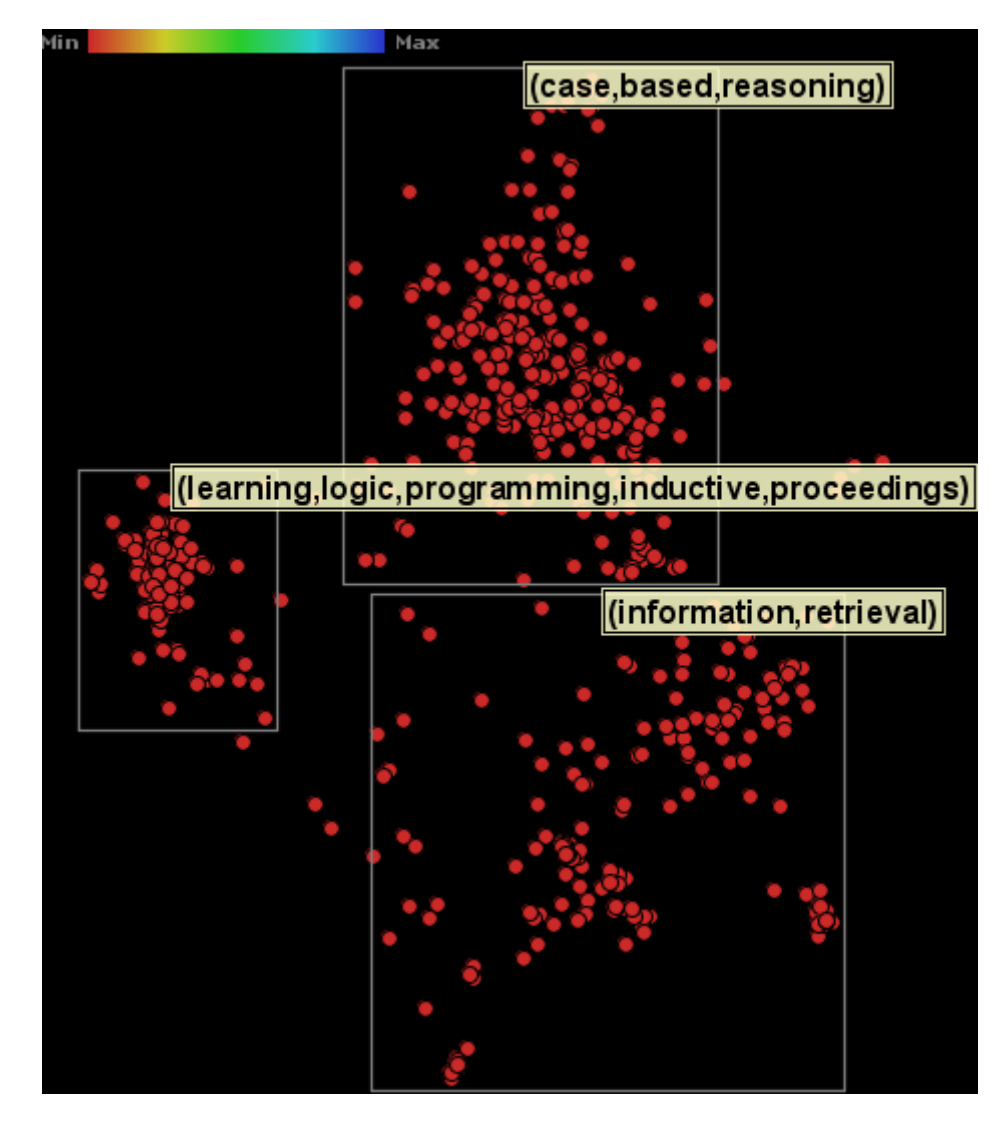

### **Examples**

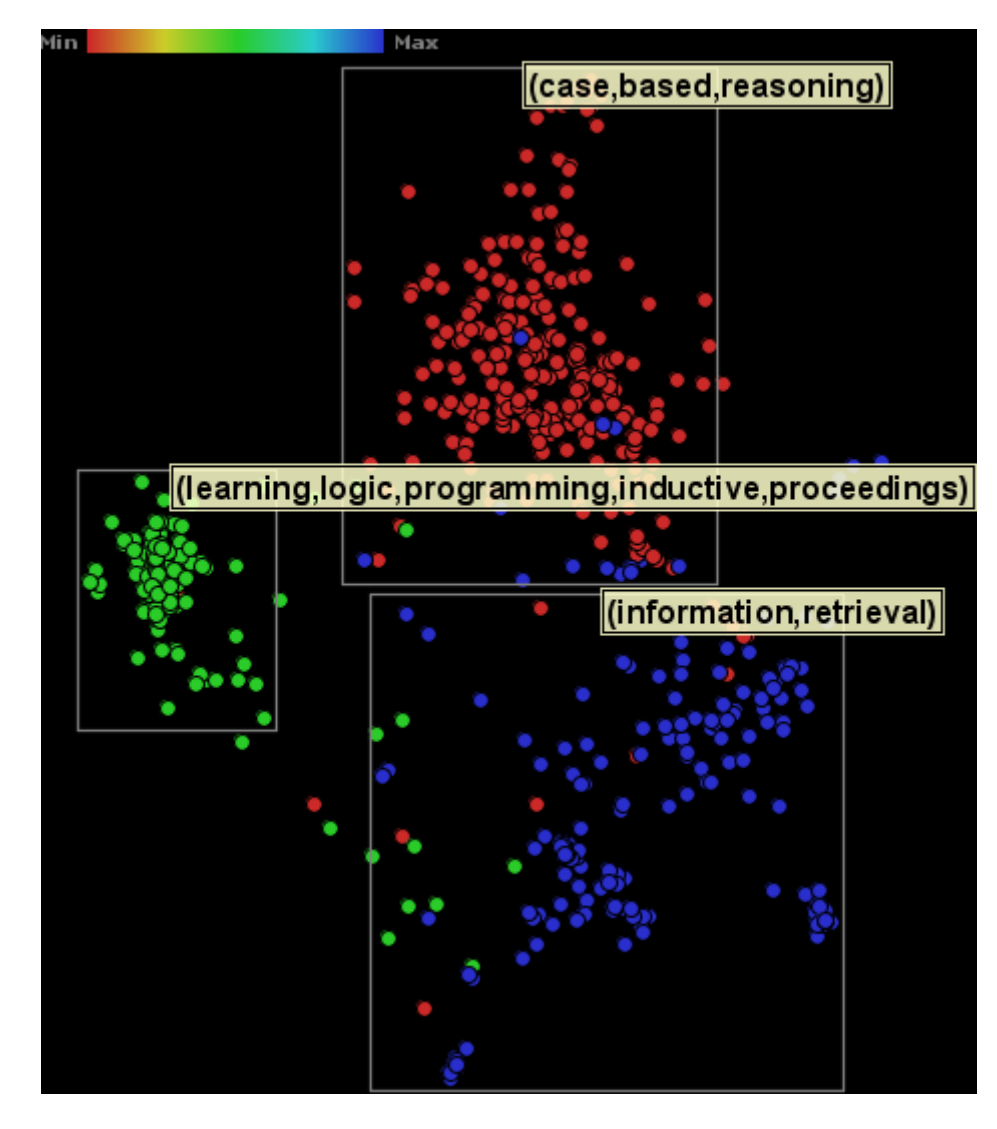

#### Example – LSP with text

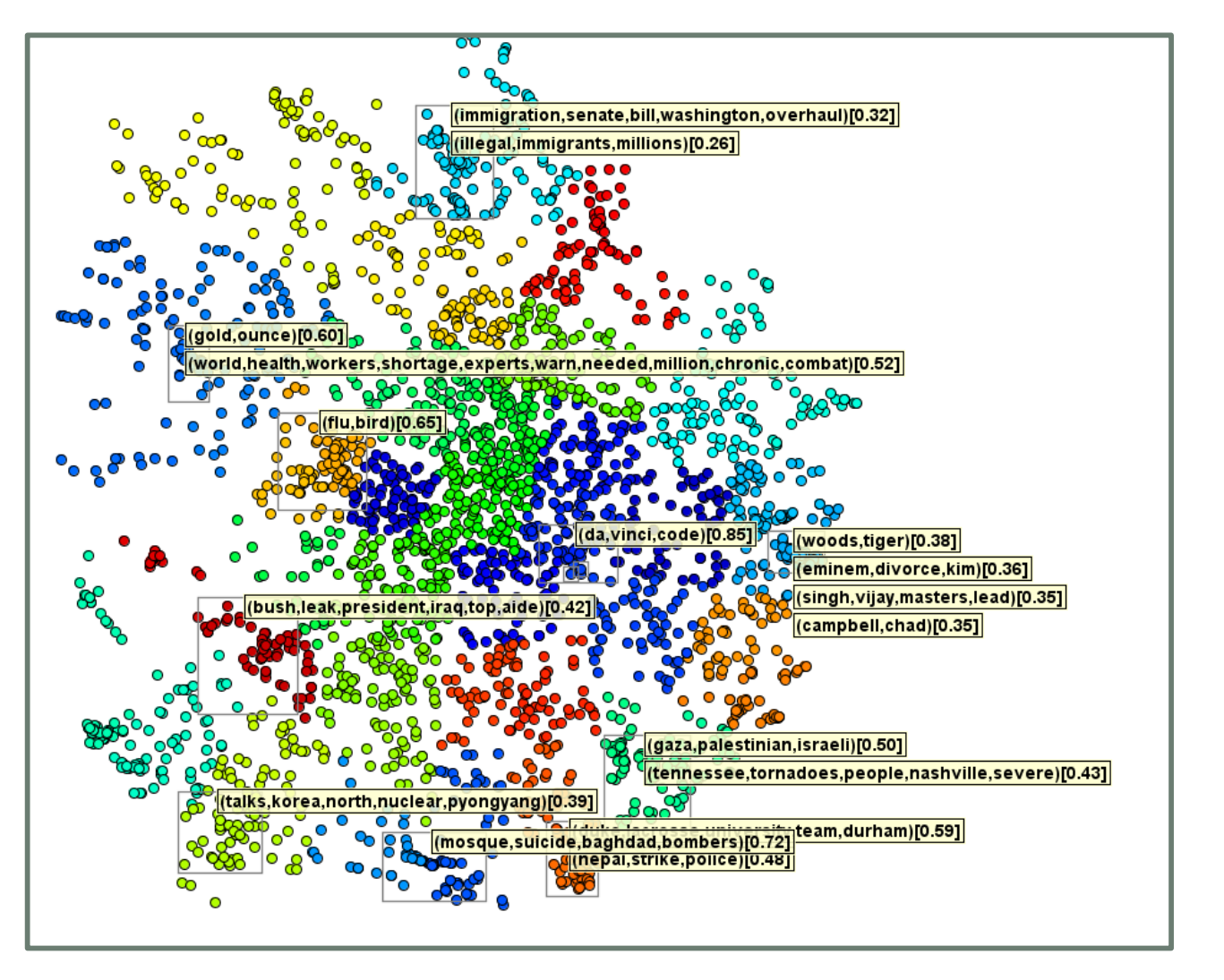

April 2006 News from 4 outlets

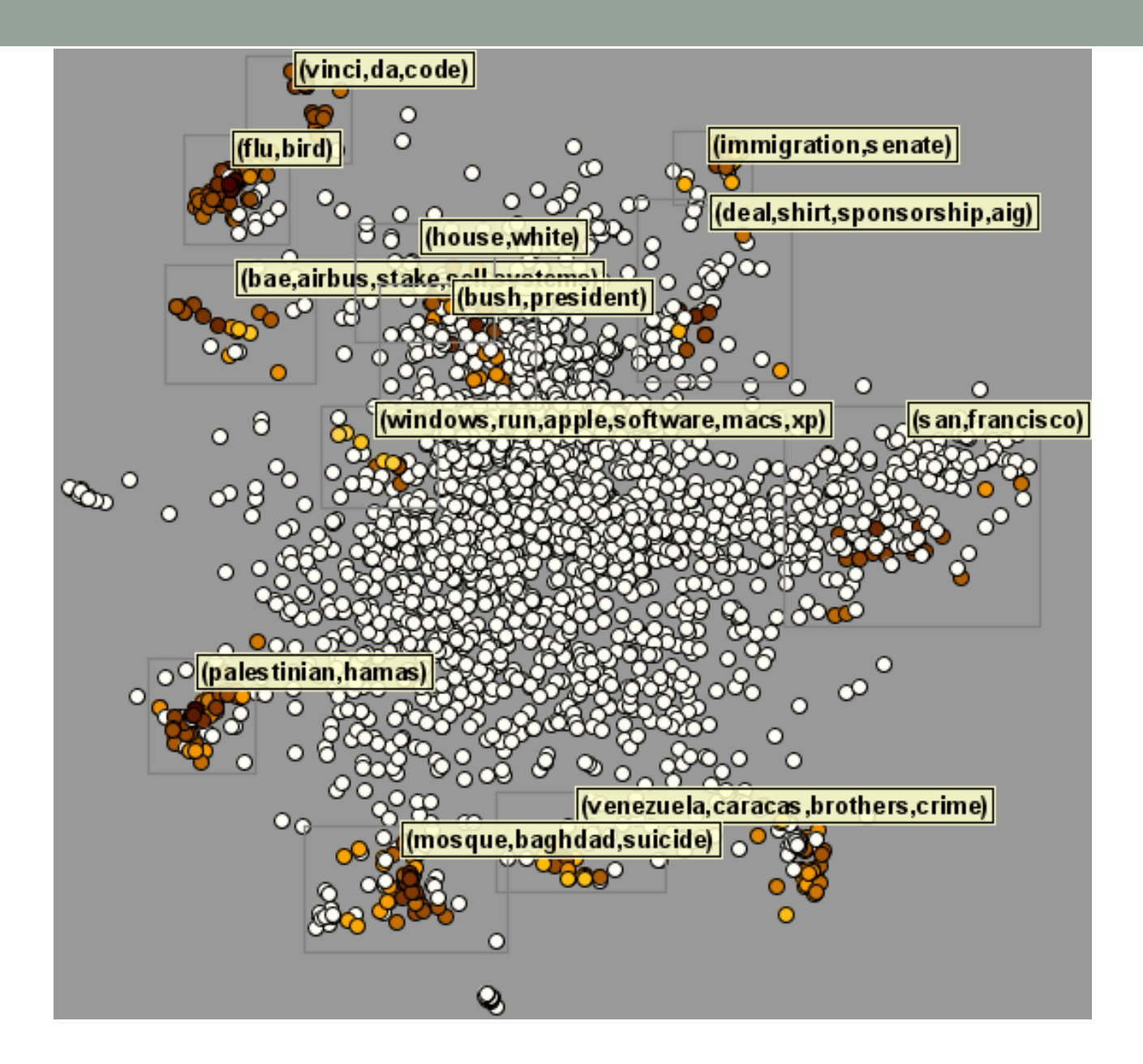

• Detailing topics

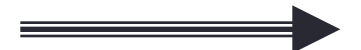

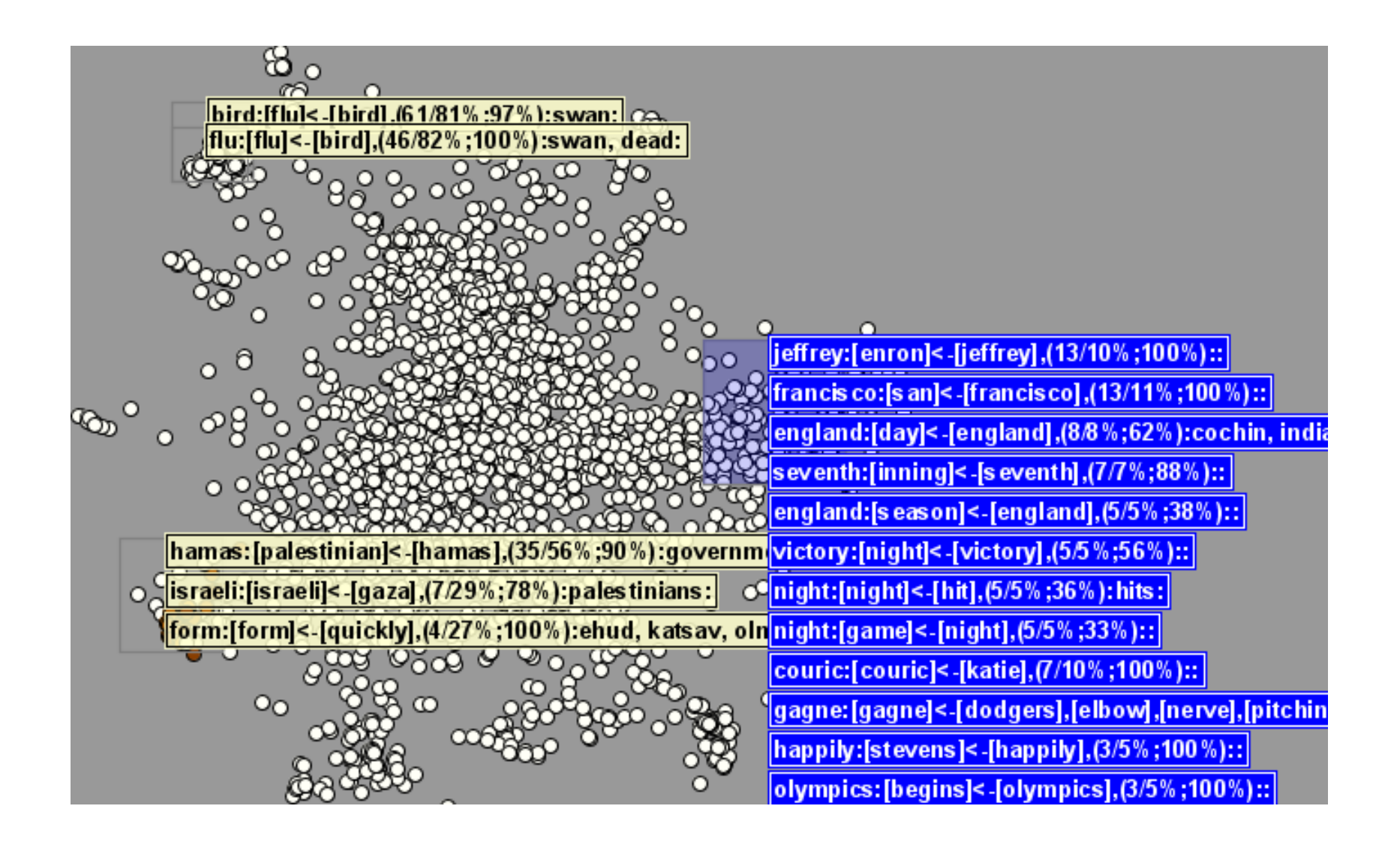

• Finding Relationships

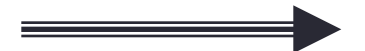

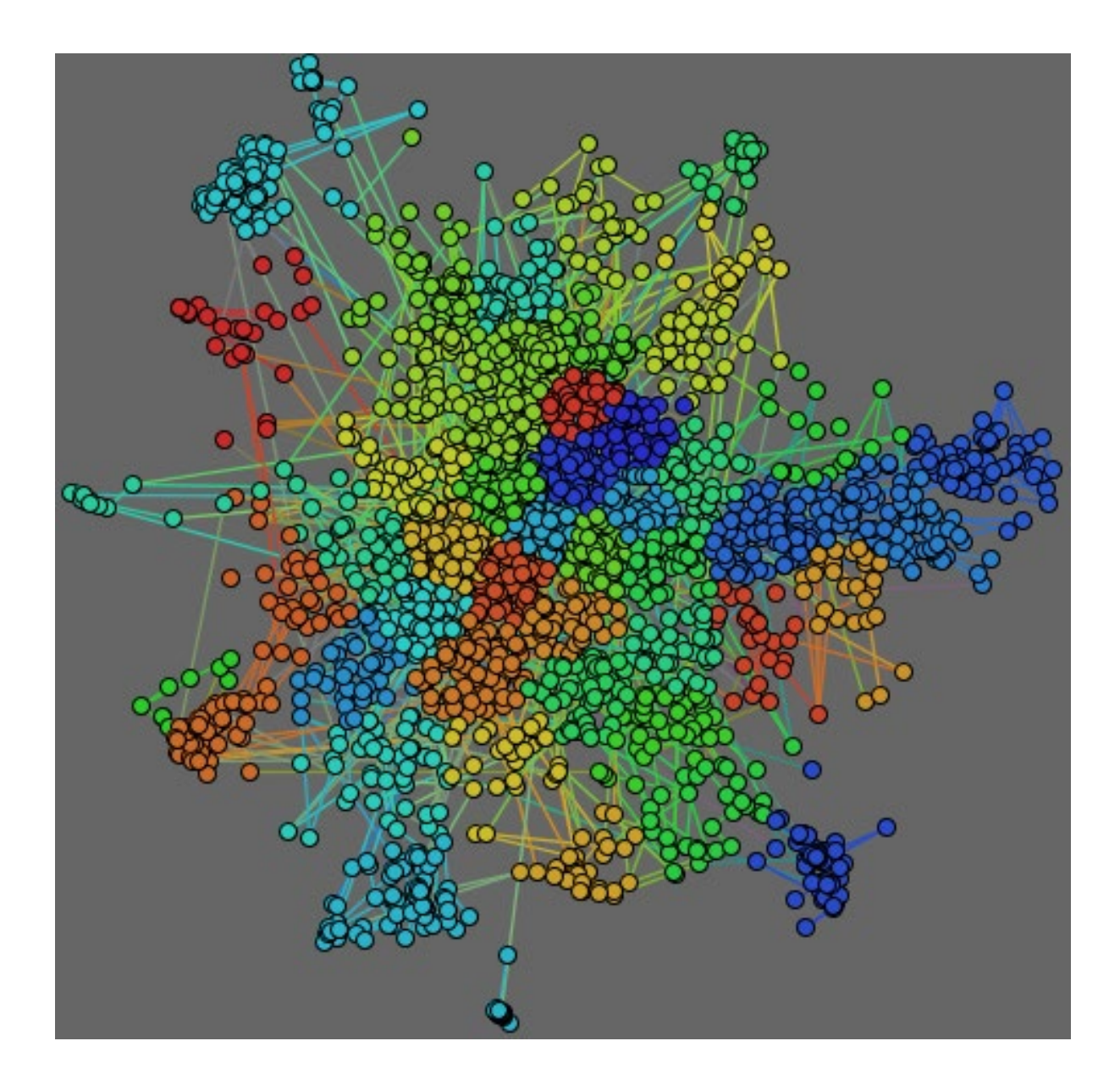

• Building a mesh

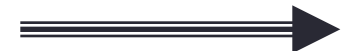

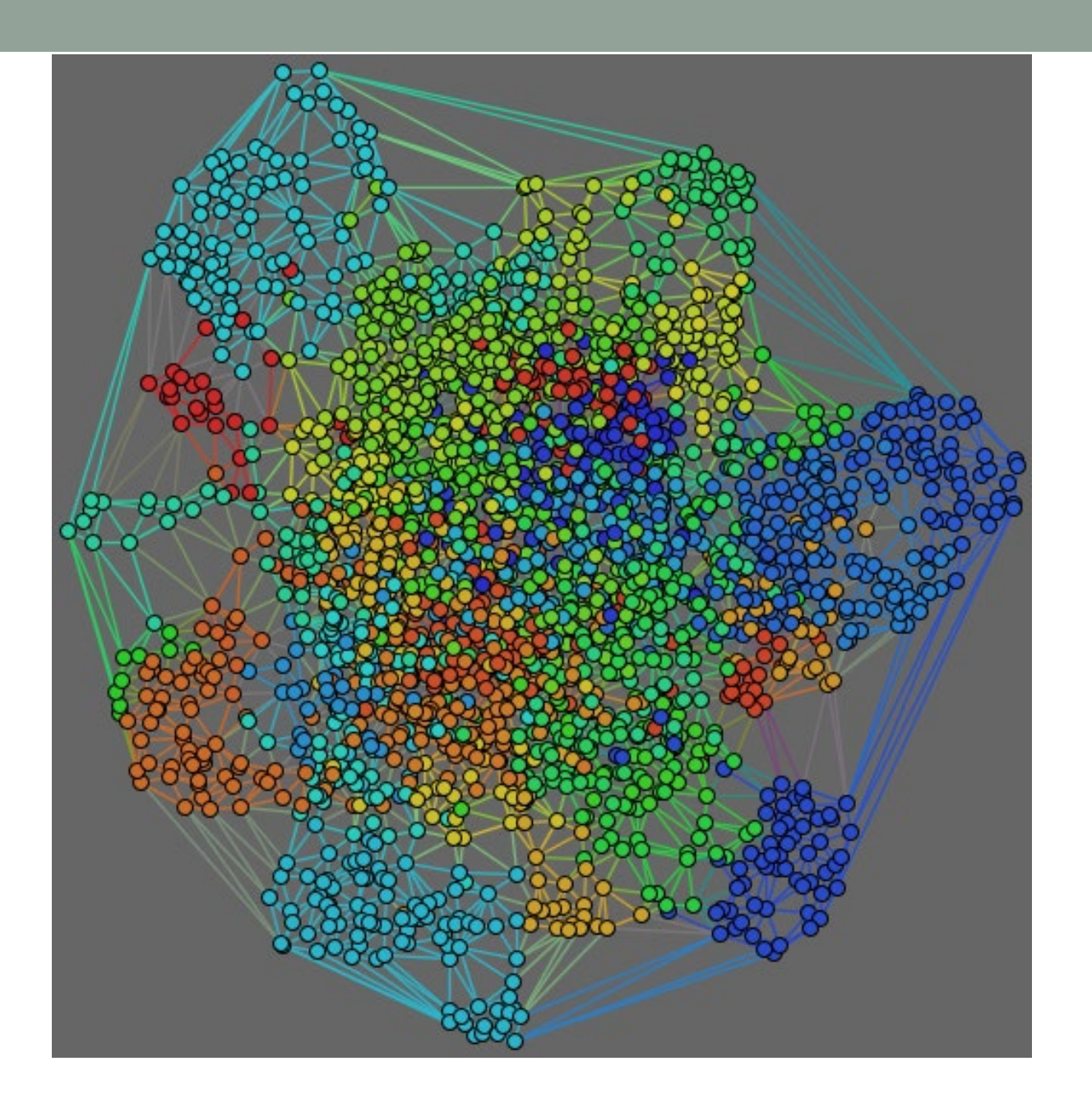

• Coloring by degree of proximity

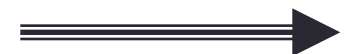

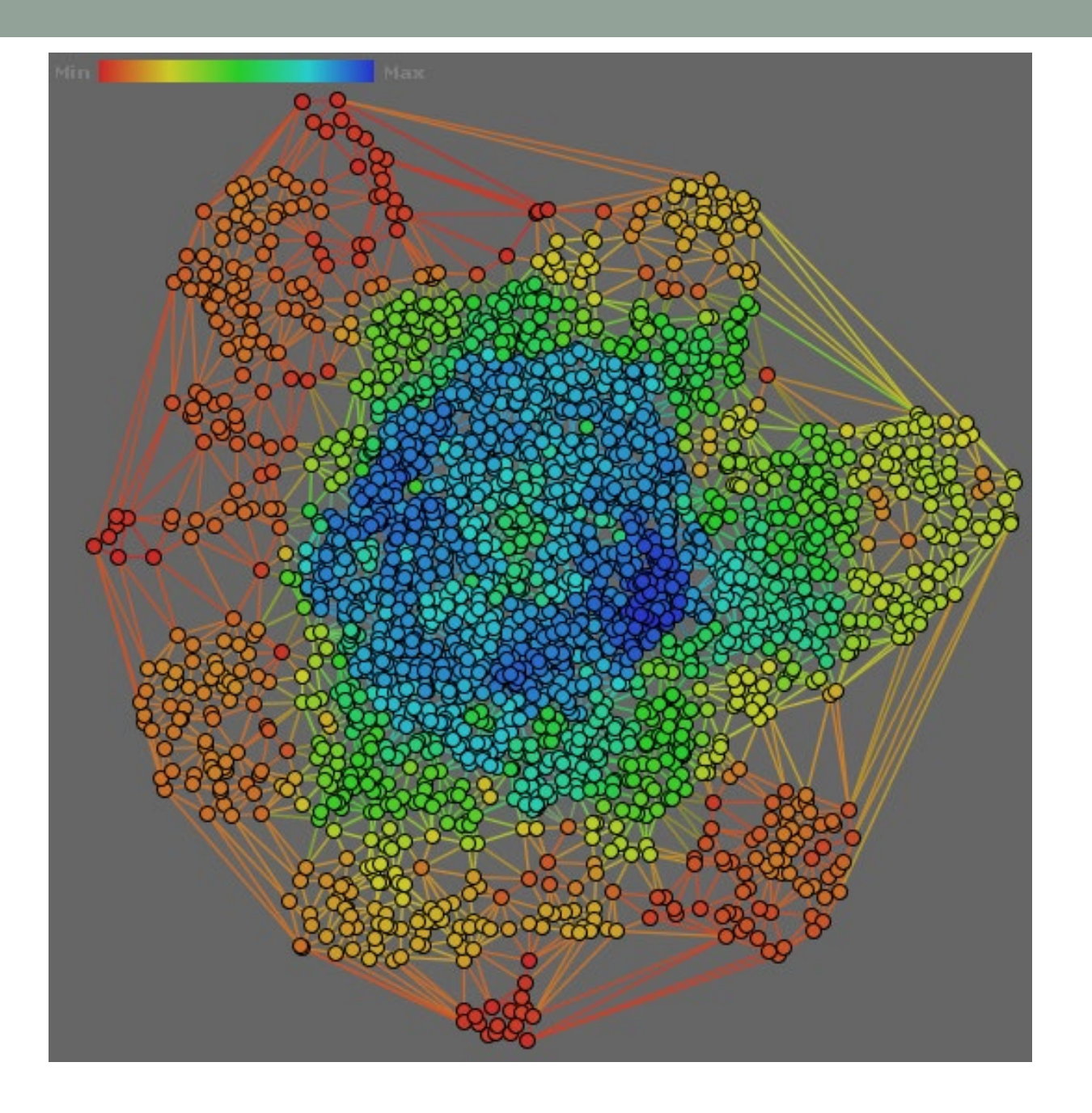

• Coordinating

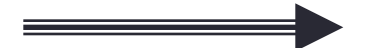

• Building a Surface

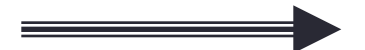

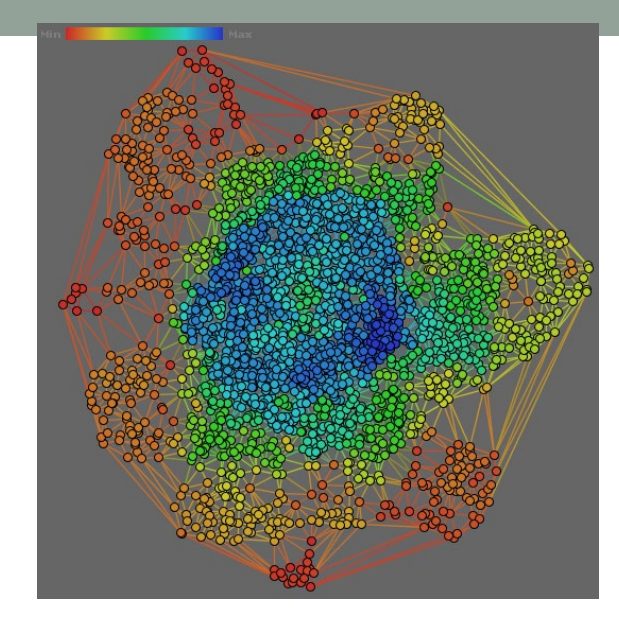

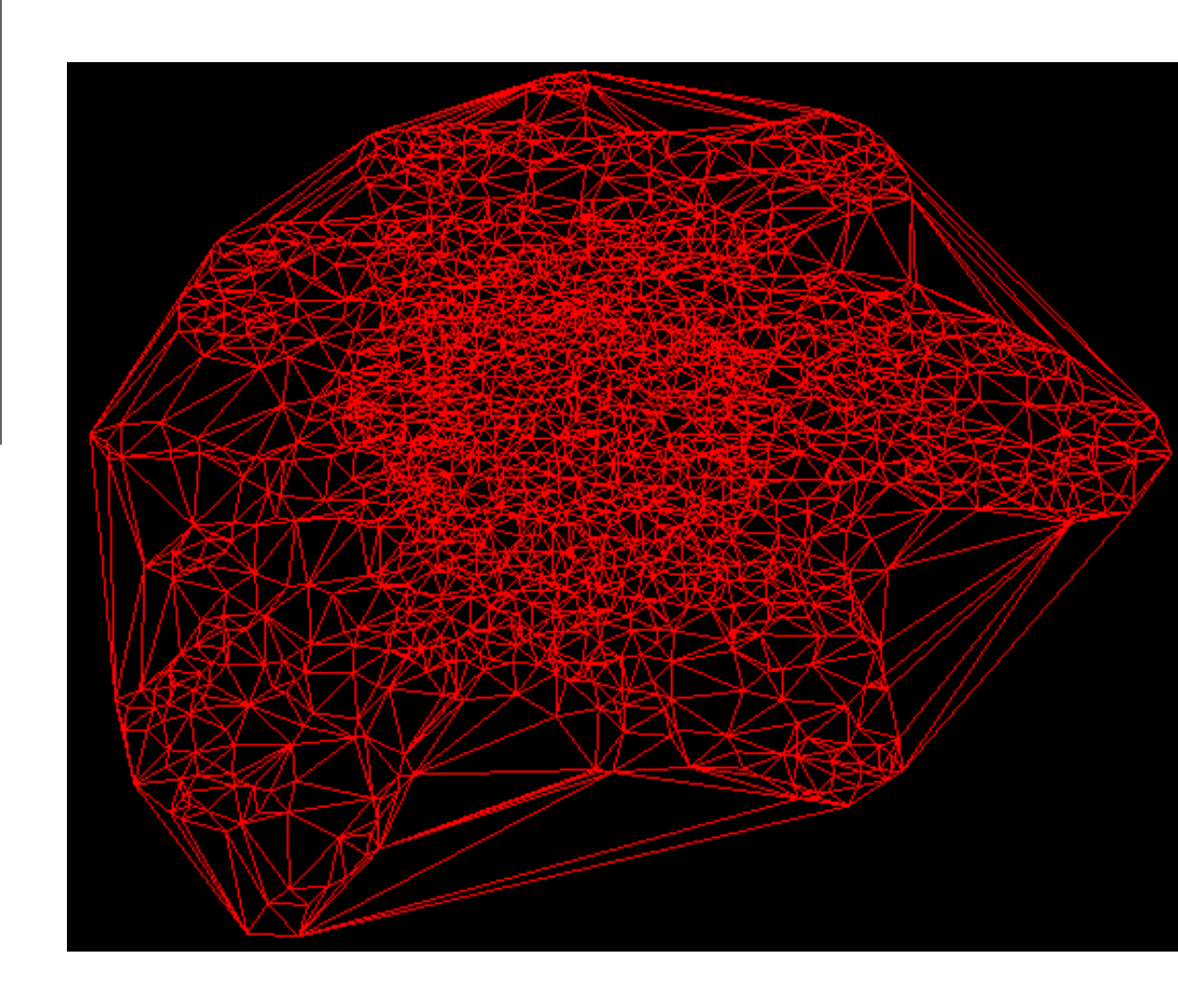

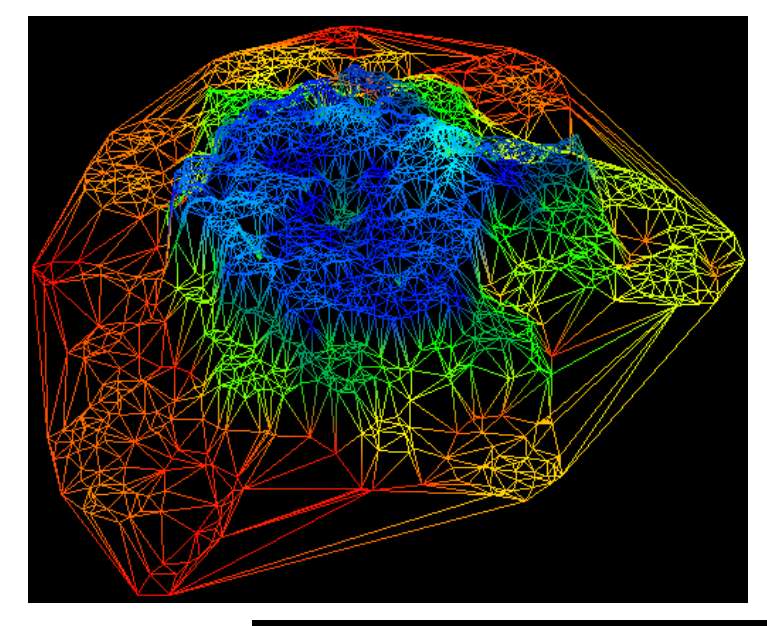

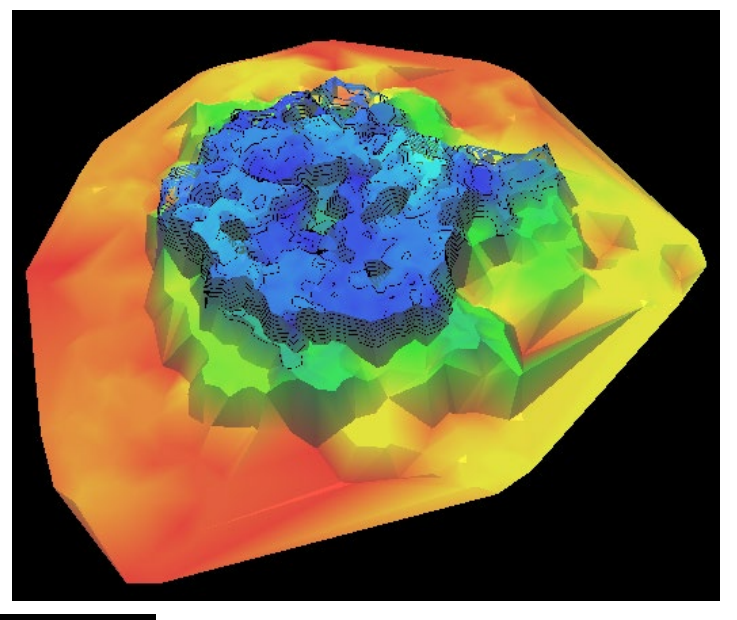

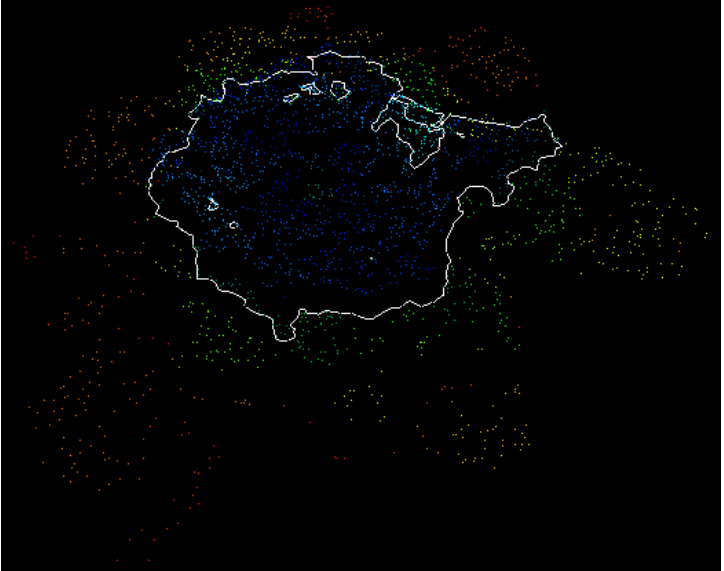
## RSS News Flash

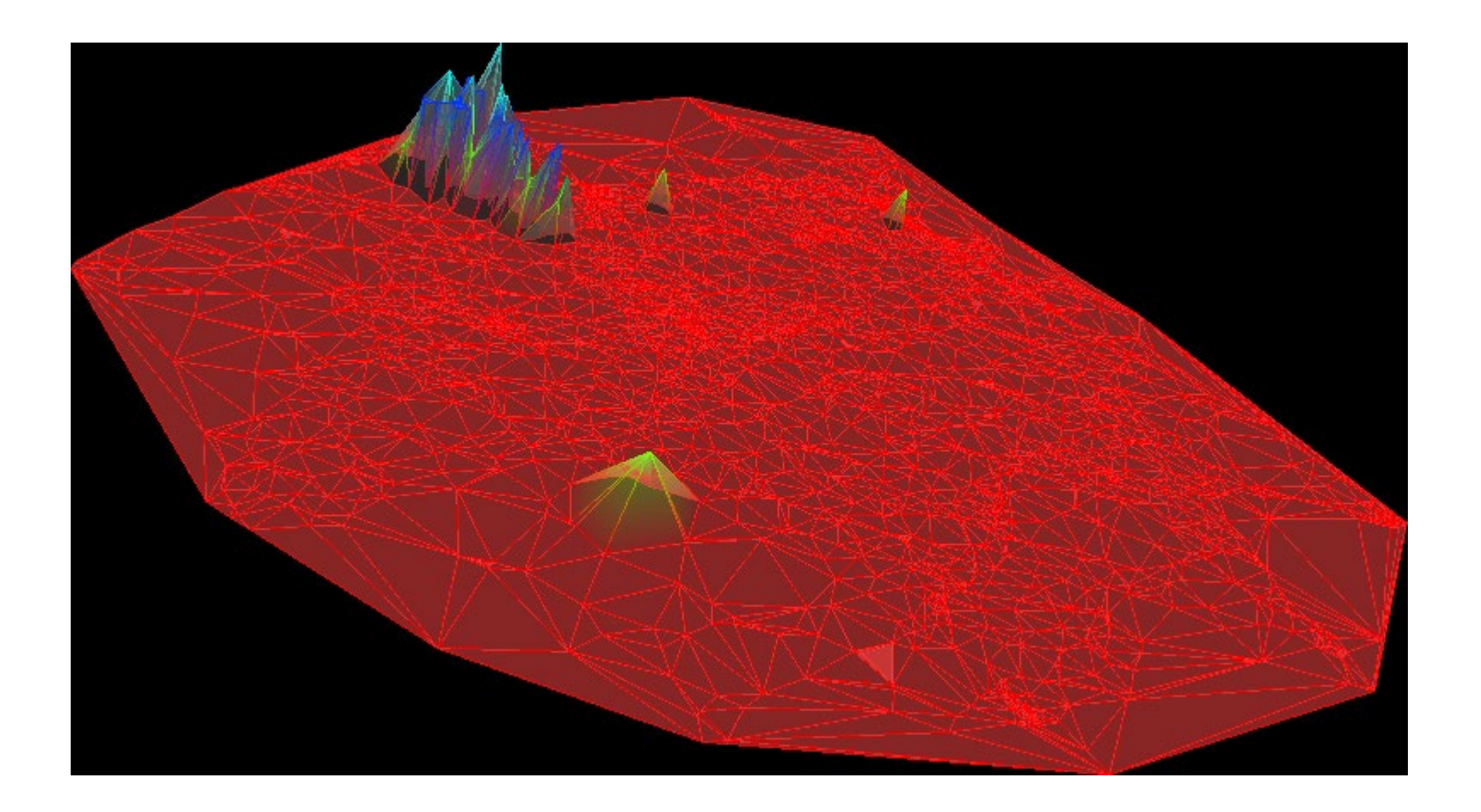

#### Bird and Flu

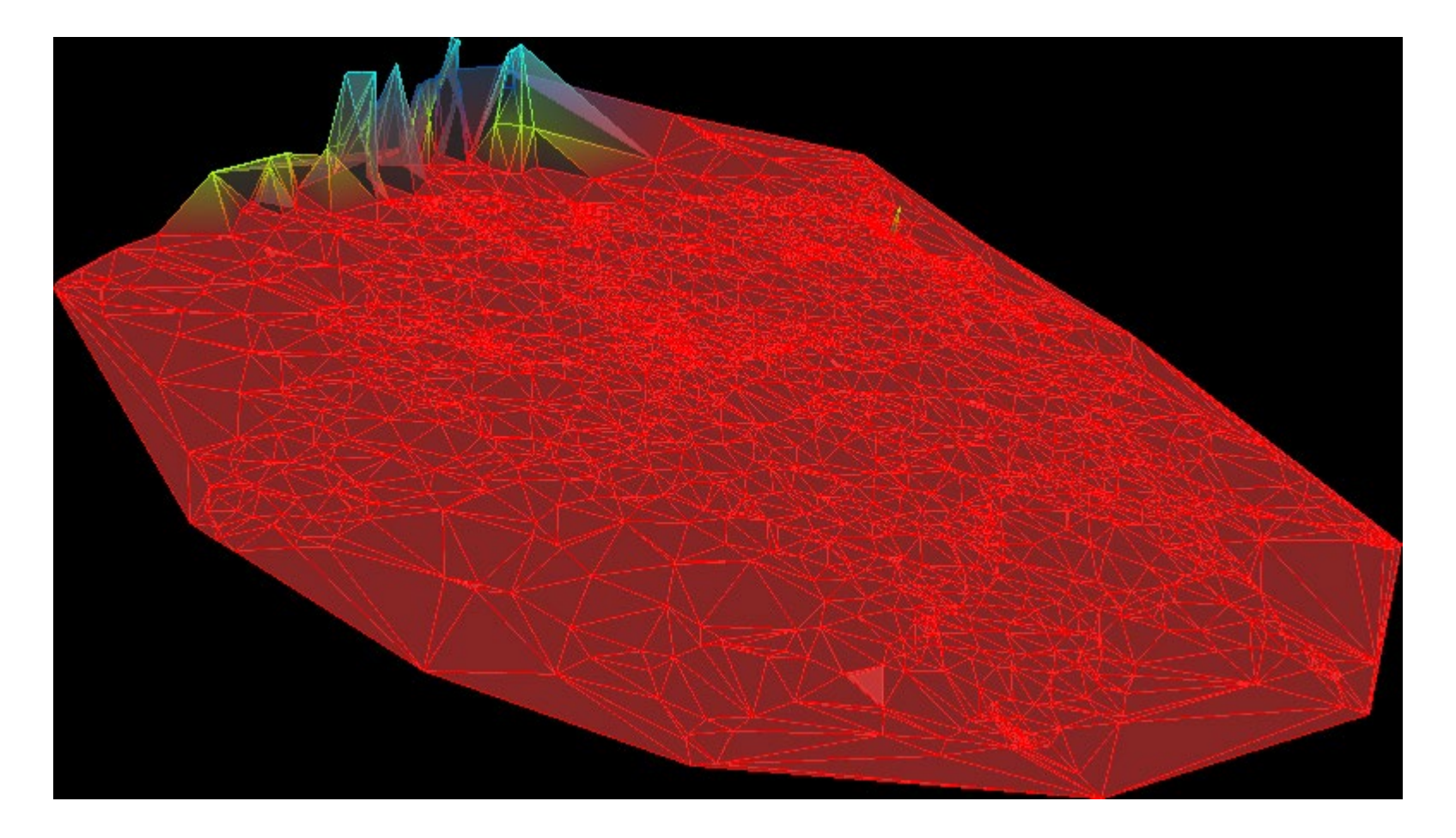

#### Palestinian

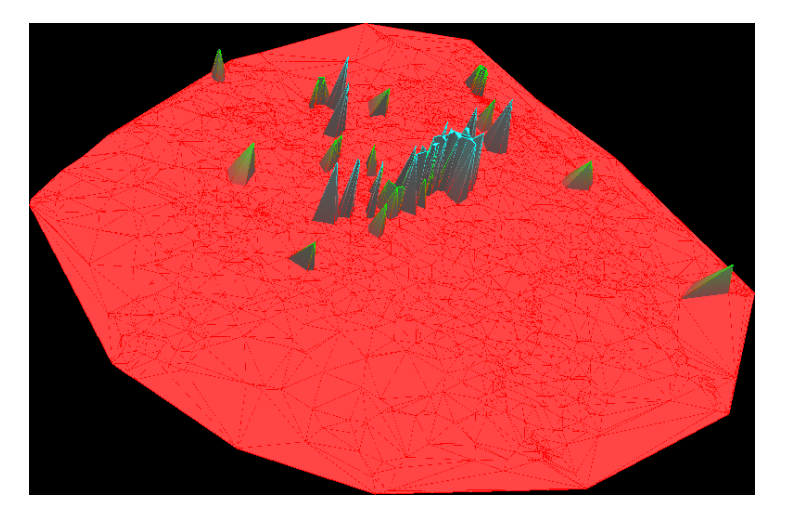

Bush Iraq

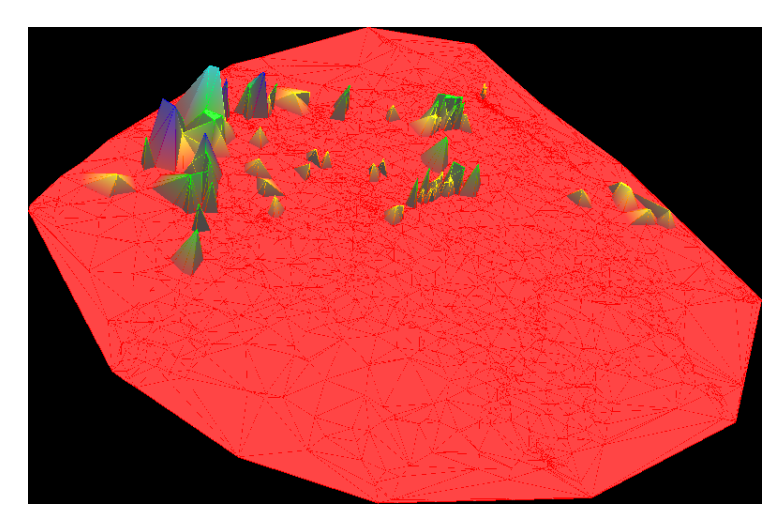

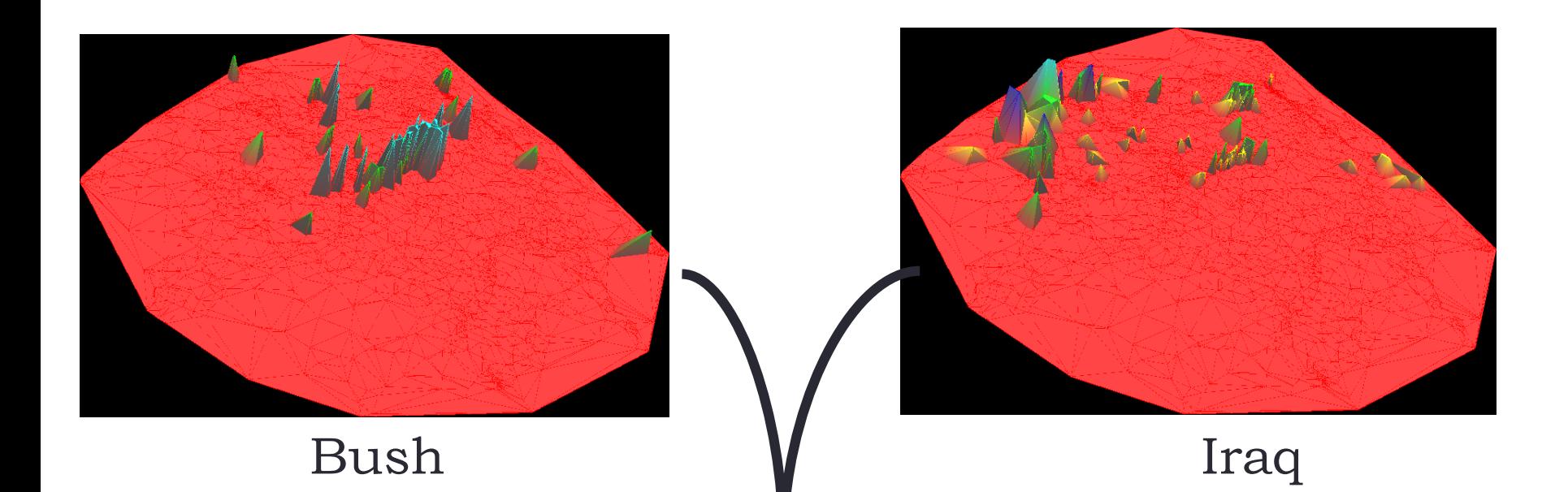

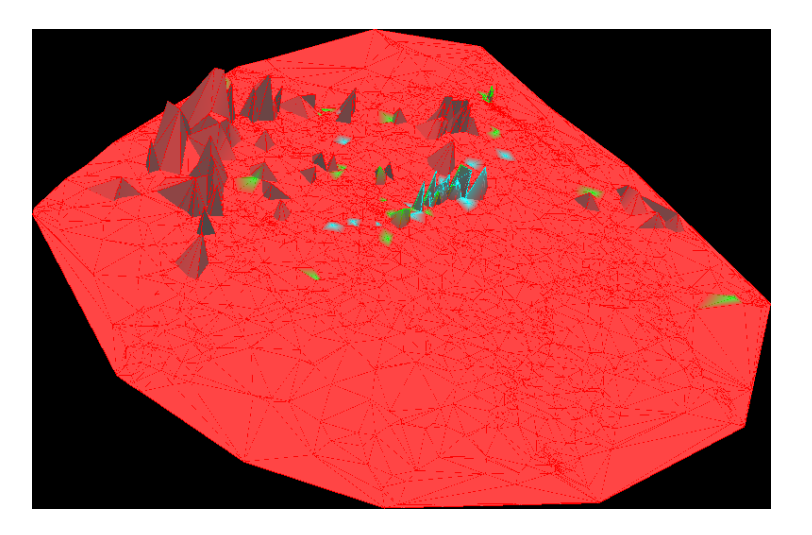

**93** 93

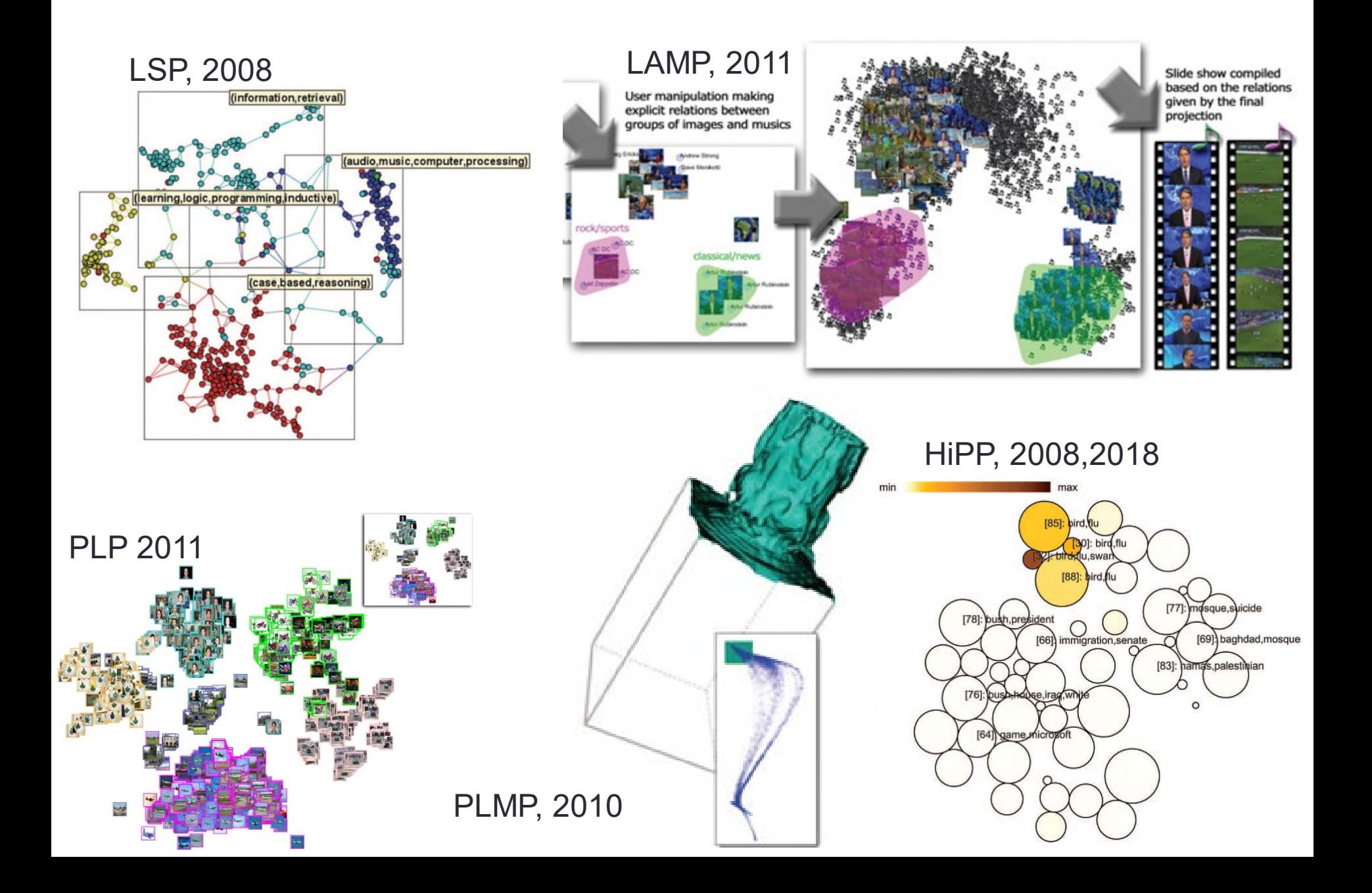

## Further Example

- Cattle performance data
	- Translated to text from categorical information, e.g.,
		- Ranges of weight to words such as:

{weight\_below\_fifty\_percent; weight between fifty seventy five; etc..}

• 9135 individuals

### Before we continue... Vispipeline and other tools

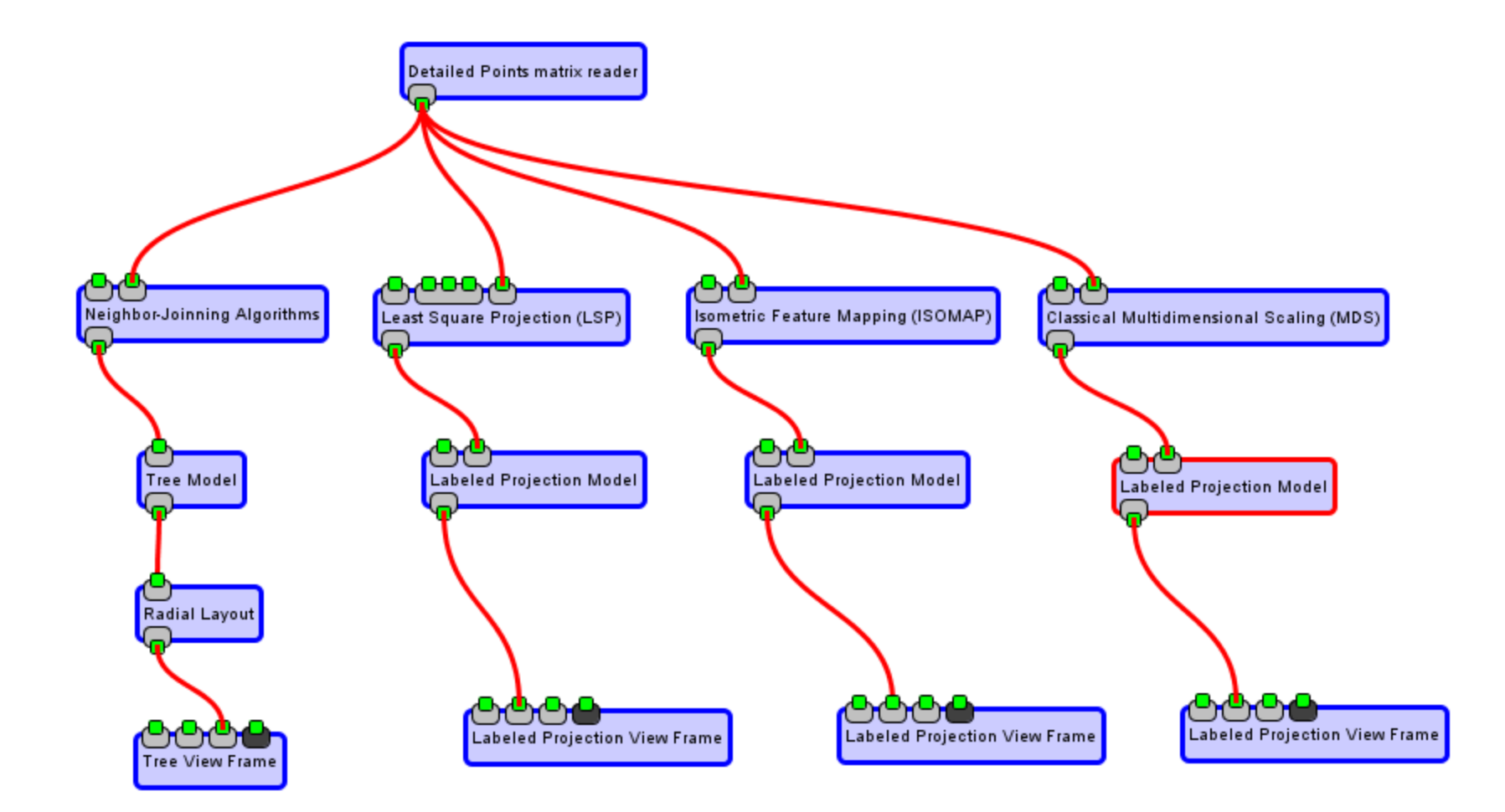

#### Acoustic Landscape for Environmental Monitoring

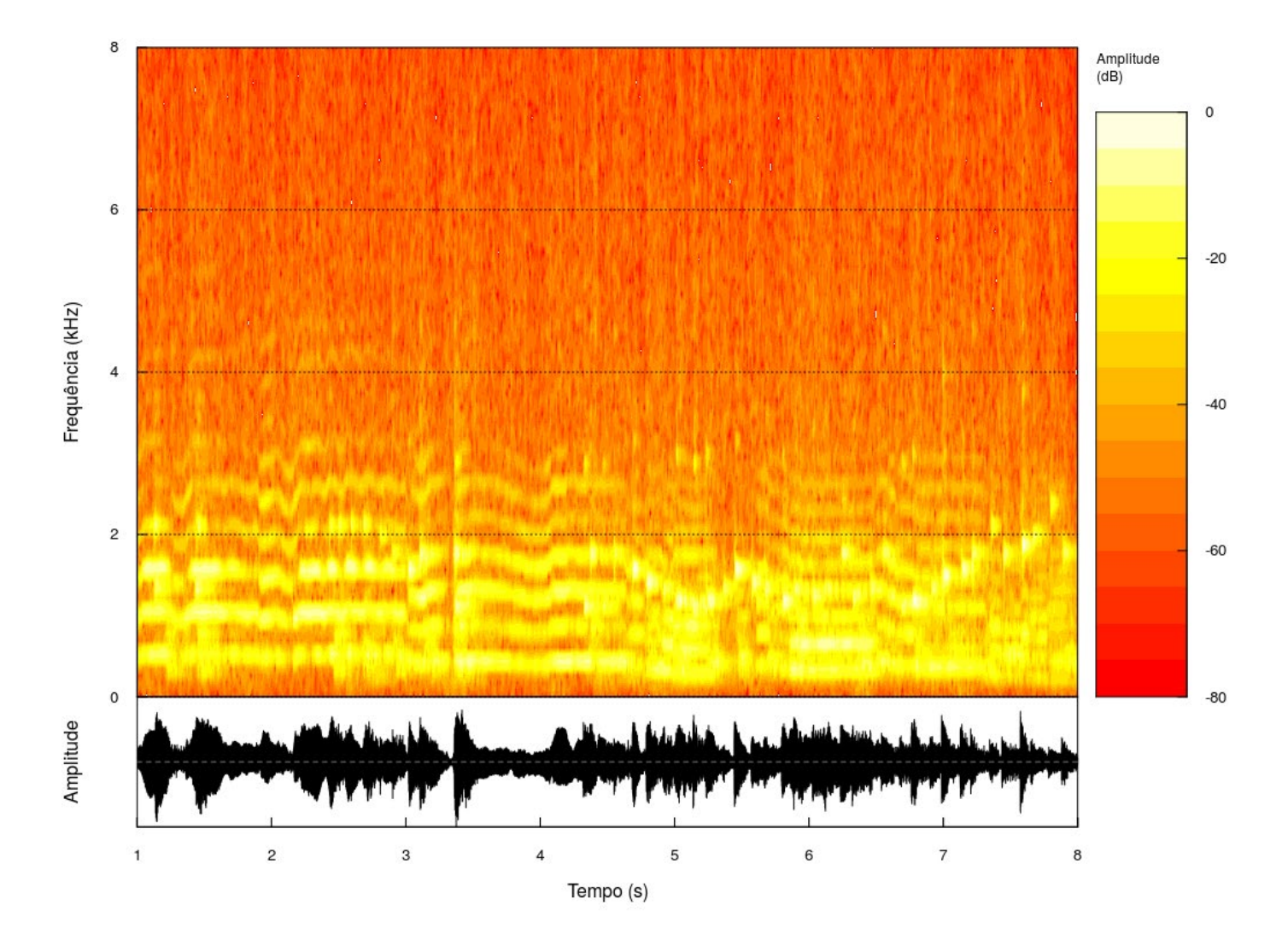

107

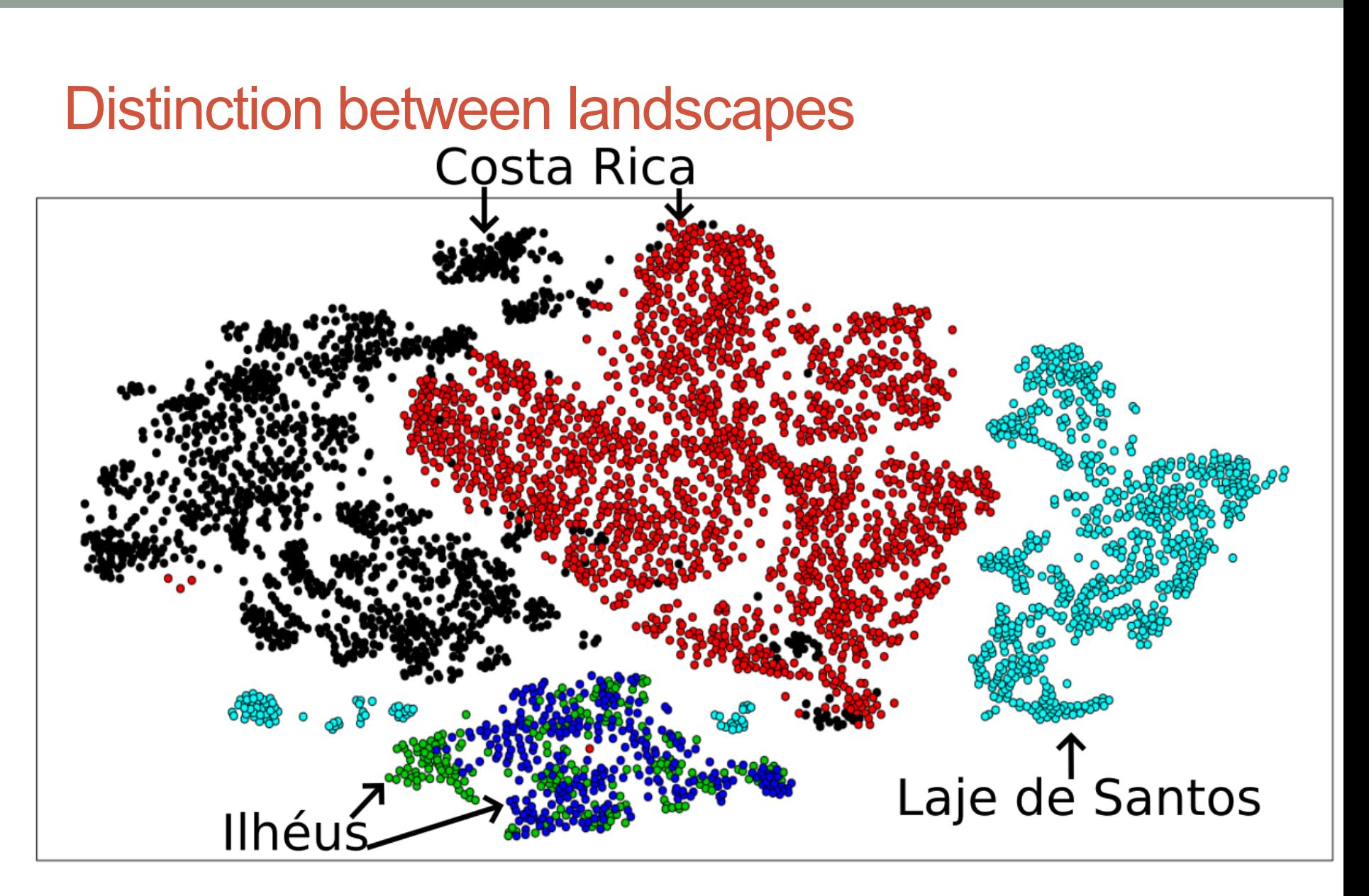

Dias, Pedrini, Minghim 2020

# More Applications – Word clouds

- Semantical ordering of keywords from projected points (new)
- Semantical filling of polygons over projections (new)

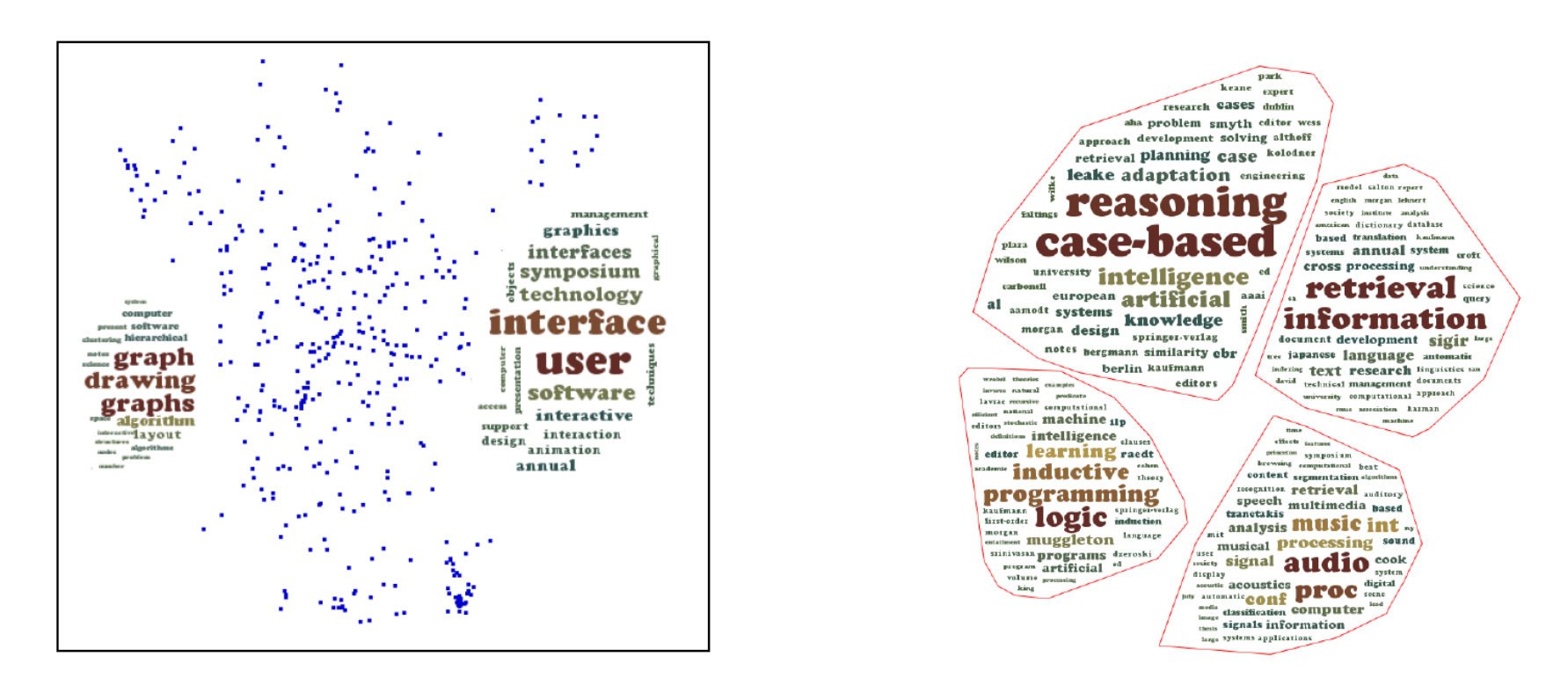

Paulovich, Telles, Toledo, Minghim, Nonato – Semantic Wordification of Document Collections, **Computer Graphics Forum, Eurovis 2012**

# More Applications – Fiber Tracking

- Projection from fiber features
- Interaction through fast and reconfigurable projections (LAMP)
- Lines, Tubes and Surface Views

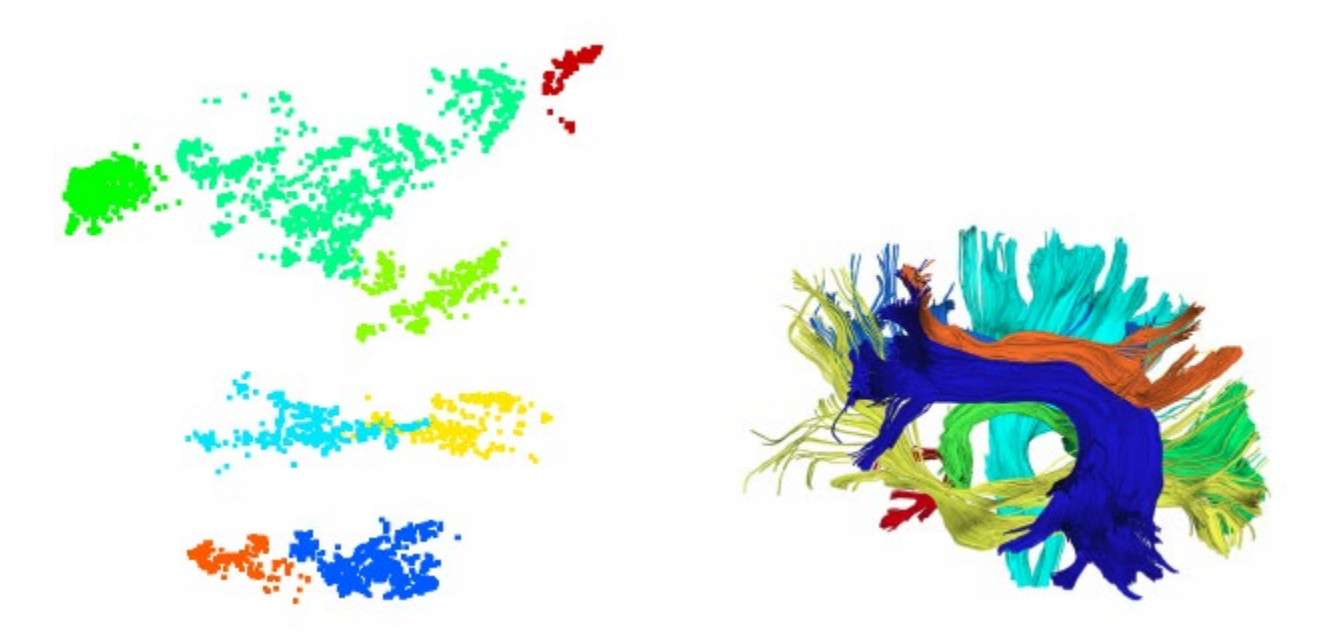

Poco, Eler, Paulovich, Minghim - Employing 2D projections for fast visual exploration of large fiber tracking data, **Computer Graphics Forum**, **Eurovis** 2012.

## Visualization challenge: clutter

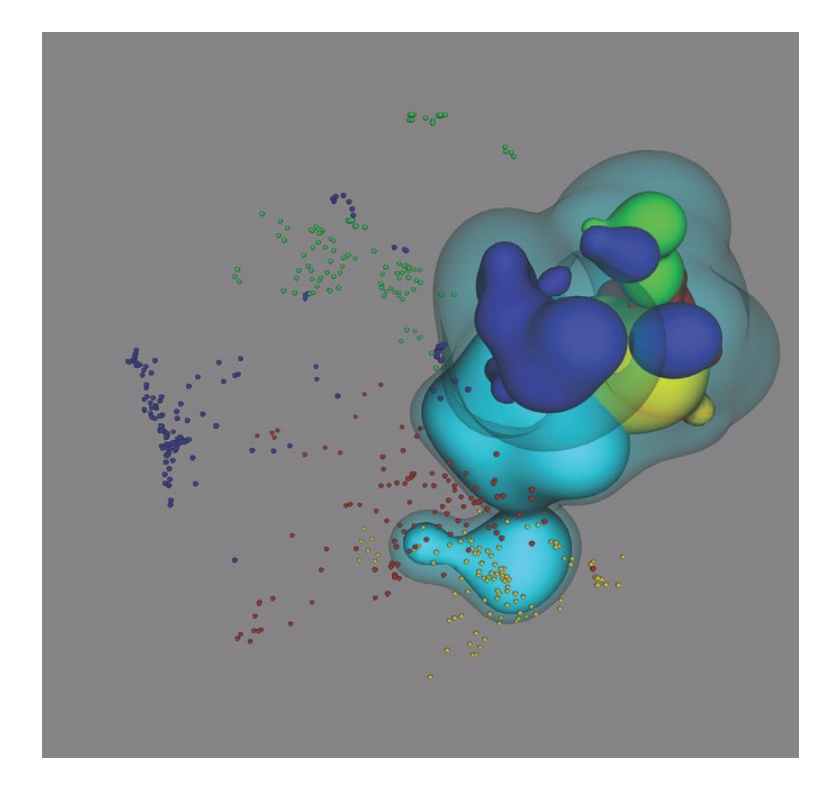

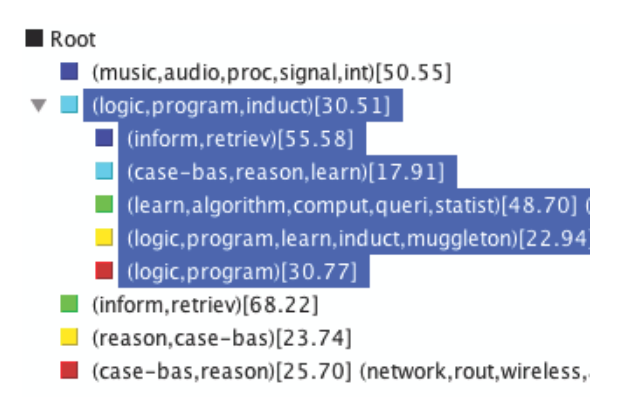

Poco; Etedmapour, Paulovich, Long, Rosenthal, Oliveira, Linsen, Minghim. A framework for exploring multidimensional data with 3D projections, *Computer Graphics Forum,* Eurovis 2011.

## Handling scalability? Xhipp

Partitioning and Projection

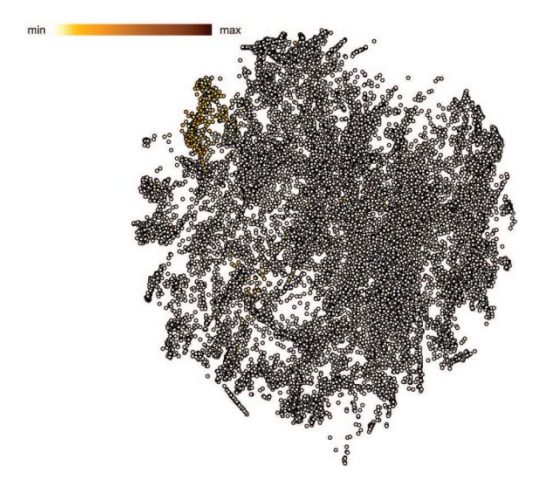

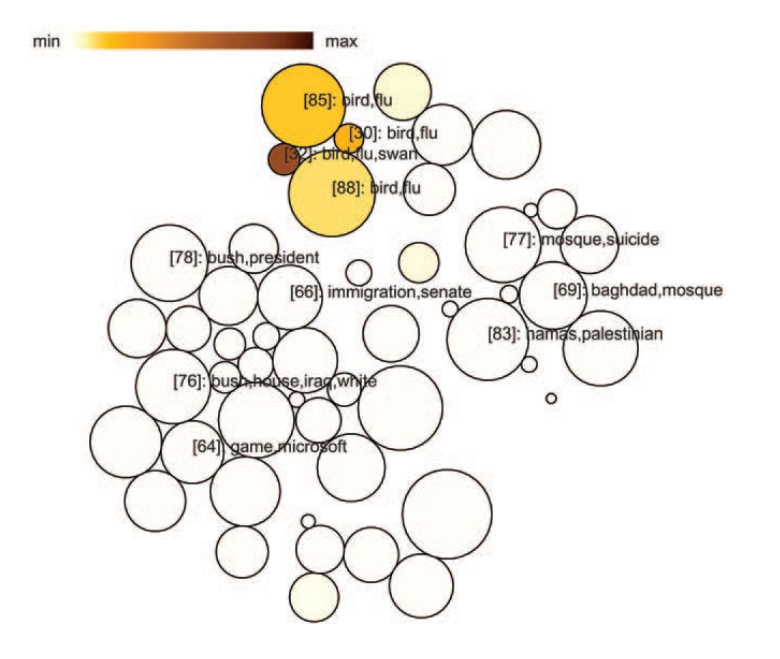

F. V. Paulovich and R. Minghim, "HiPP: A Novel Hierarchical Point Placement Strategy and its Application to the Exploration of Document Collections," in *IEEE Transactions on Visualization and Computer Graphics*, vol. 14, no. 6, pp. 1229-1236, Nov.-Dec. 2008.

F. Dias and R. Minghim, "xHiPP: eXtended Hierarchical Point Placement Strategy",*31st SIBGRAPI Conference on Graphics, Patterns and Images (SIBGRAPI)***,** Parana, Brazil, pp. 361-368, 2018, IEEE CS Press.

### Context: Visual Data Mining

- Definition [Ankerst 2000]
	- step in process of knowledge discovery / extraction (KDD)
	- utilizes visualization as communication channel between computer and user
	- to support identification of new and interpretable patterns

## Homework

- Explore the data sets left available using:
	- Vispipeline
	- Any tool available (go fetch!!)
- For the news data set:
	- Mention 5 headlines of importance
	- Describe generally what happened regarding each one.
- Create or obtain a new text or image data set.
	- Format using .data or .dmat (and .zip, if text) for Vispipeline (see pex-manual for that)
	- Explore using both projections and trees.
	- Write and illustrate your findings in two pages.

## References

- Paulovich, F. V. ; Nonato, L. G. ; MINGHIM, R. ; Levkowitz, H. . Least Square Projection: a fast high precision multidimensional projection technique and its application to document mapping. IEEE Transactions on Visualization and Computer Graphics, 2008.
- Dias, F. F.; Pedrini, H.; Minghim, R; Soundscape segregation based on visual analysis and discriminating features, Ecological Informatics (accepted), 2020.
- Mihael Ankerst, Martin Ester, Hans-Peter Kriegel. Towards an effective cooperation of the user and the computer for classification. KDD [2000](https://dblp.org/db/conf/kdd/kdd2000.html#AnkerstEK00): 179-188.
- L.J.P. van der Maaten and G.E. Hinton. Visualizing High-Dimensional Data Using t-SNE. *Journal of Machine Learning Research* 9(Nov):2579-2605, 2008.
- J.B. Tenenbaum, V. de Silva, and J.C. Langford. A Global Geometric Framework for Nonlinear Dimensionality Reduction, Science, vol. 290, no. 5500, pp. 2319-2323, Dec. 2000.
- L. G. Nonato and M. Aupetit, Multidimensional Projection for Visual Analytics: Linking Techniques with Distortions, Tasks, and Layout Enrichment, *IEEE Transactions on Visualization and Computer Graphics*, vol. 25, no. 8, pp. 2650-2673, 1 Aug. 2019, doi: 10.1109/TVCG.2018.2846735.